**CMU SCS** 

Carnegie Mellon Univ. Dept. of Computer Science 15-415/615 - DB Applications

Lecture #25: Crash Recovery - part 2 (R&G, ch. 18)

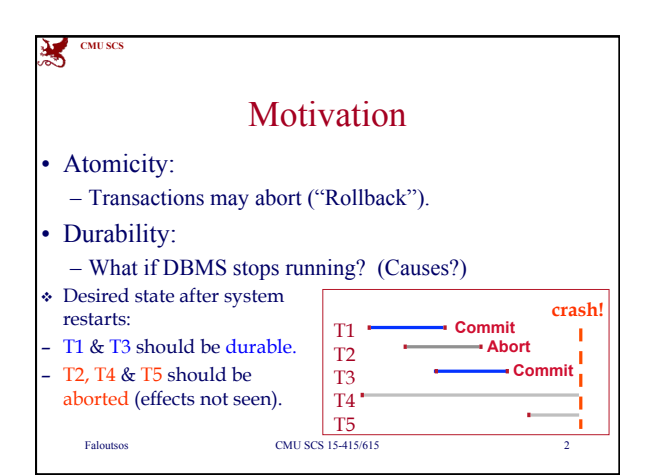

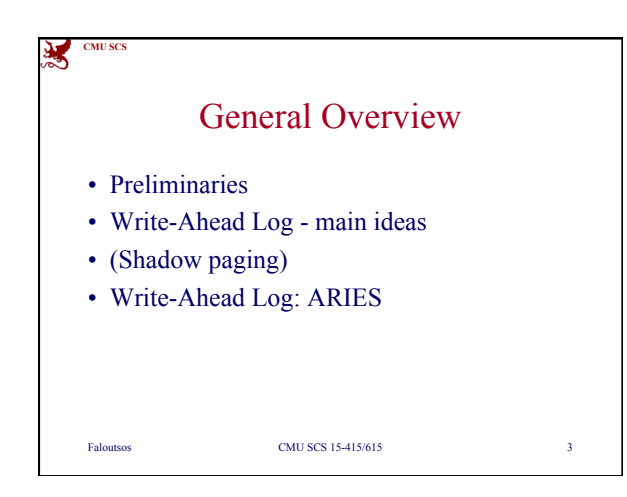

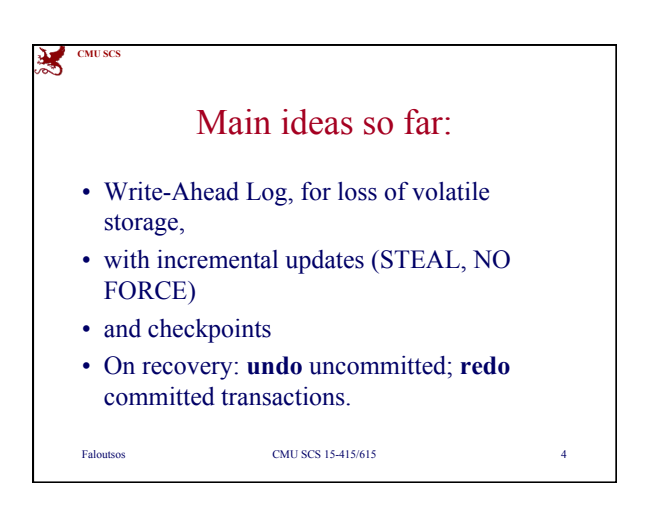

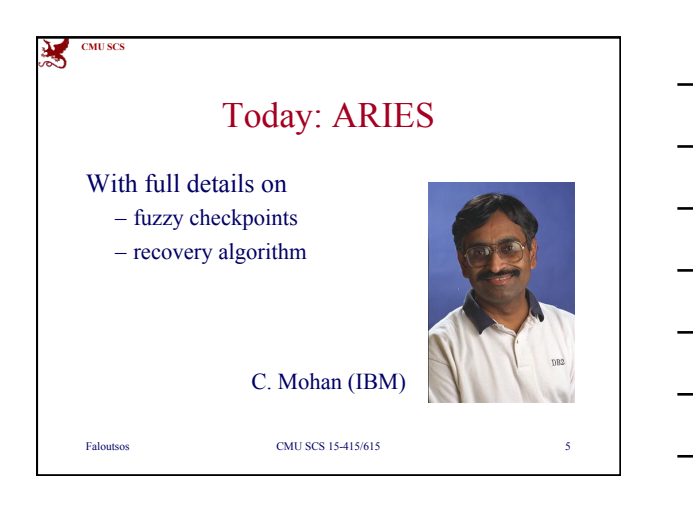

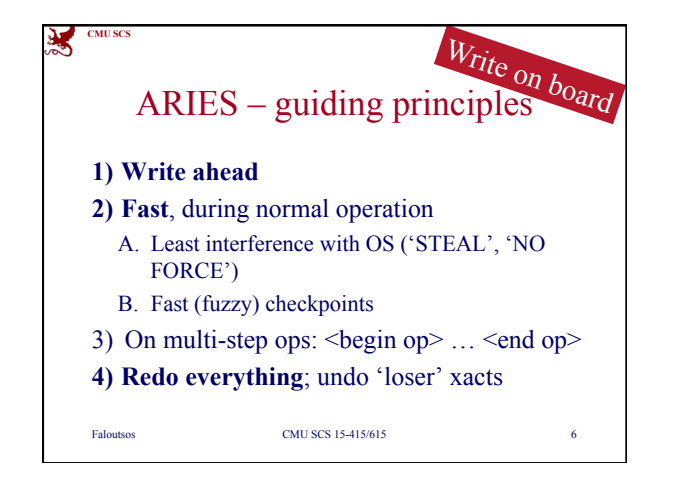

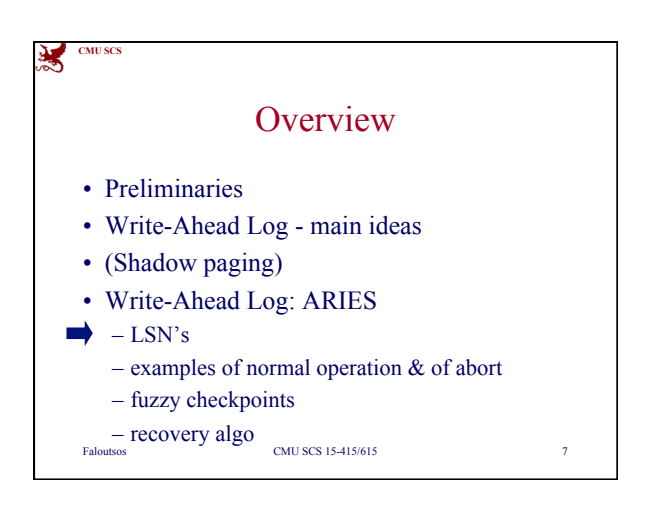

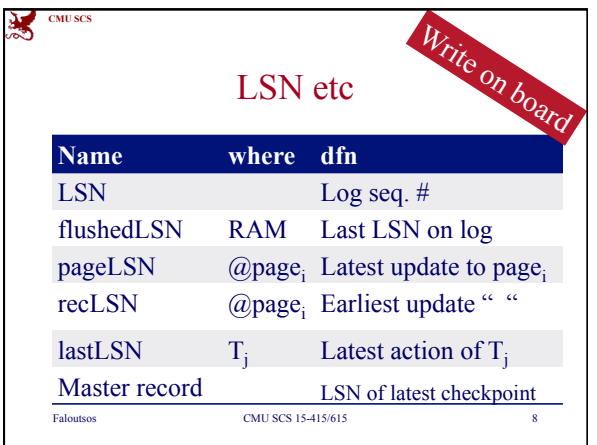

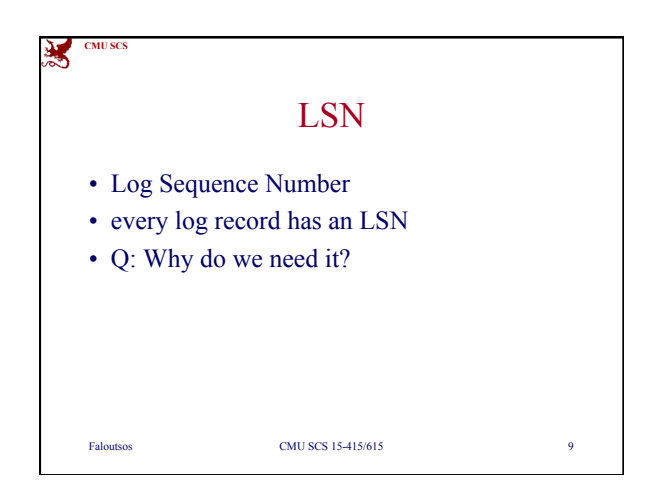

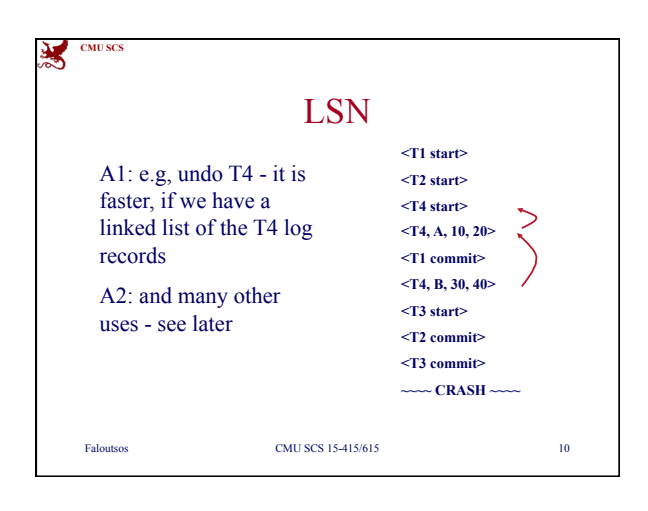

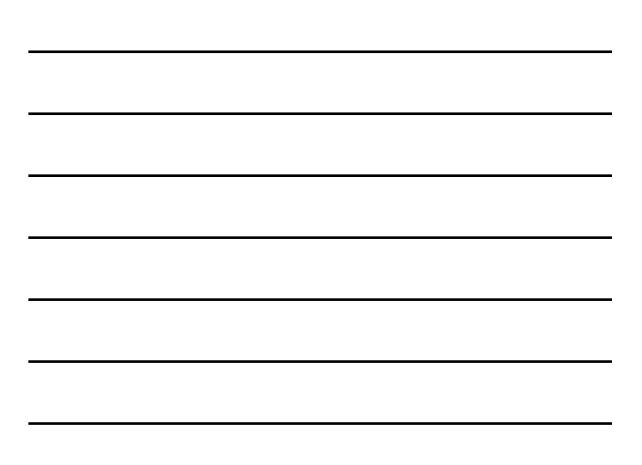

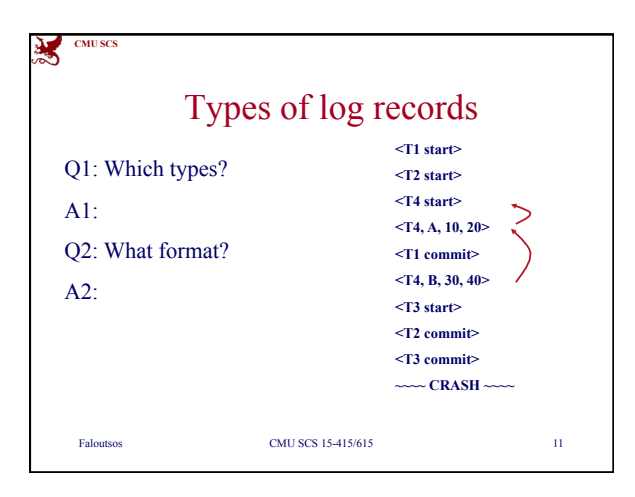

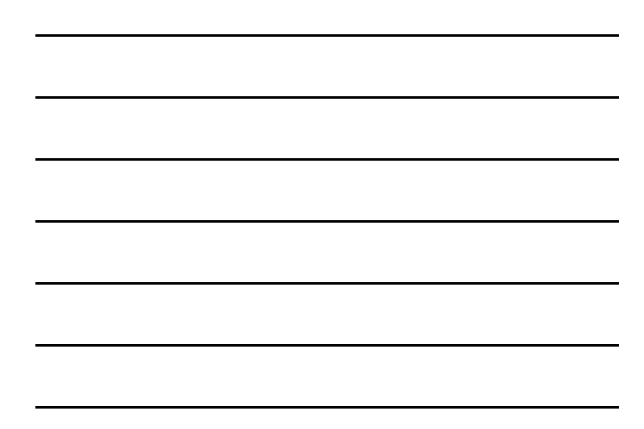

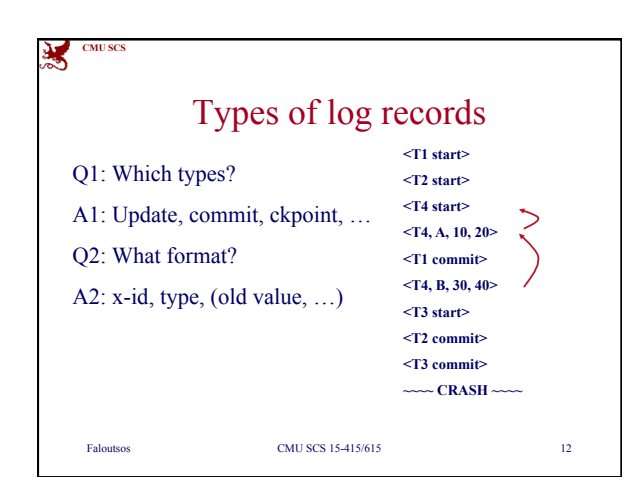

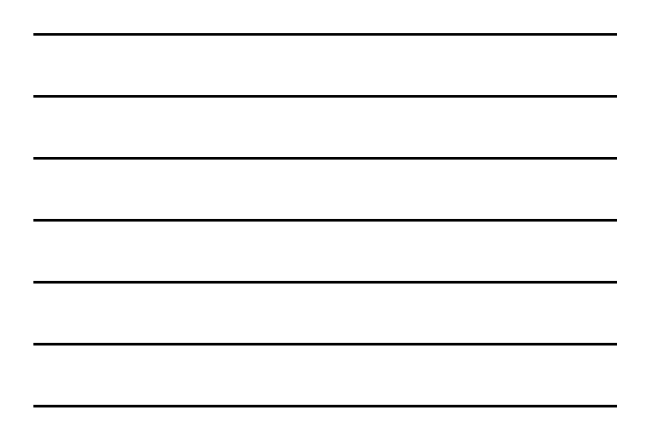

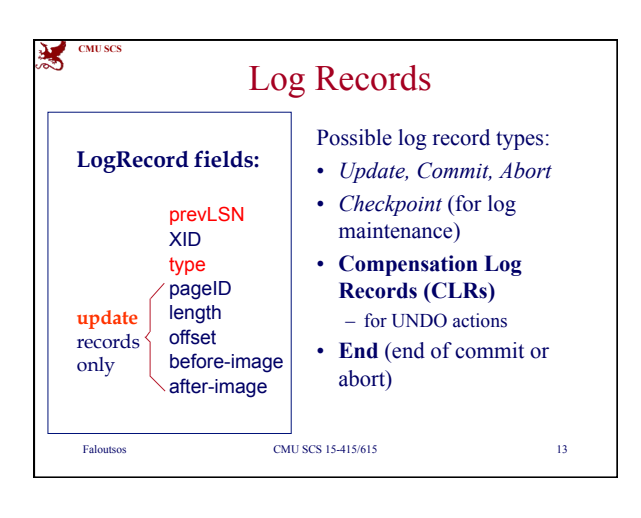

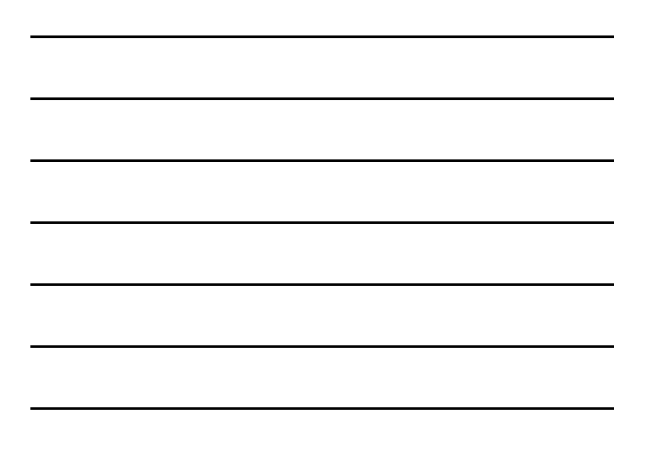

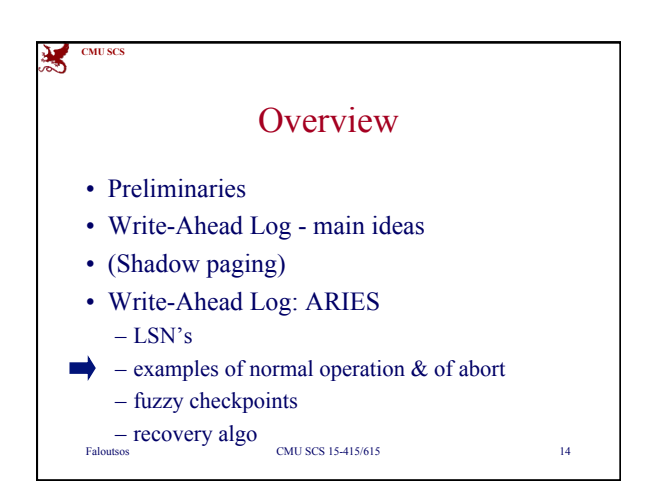

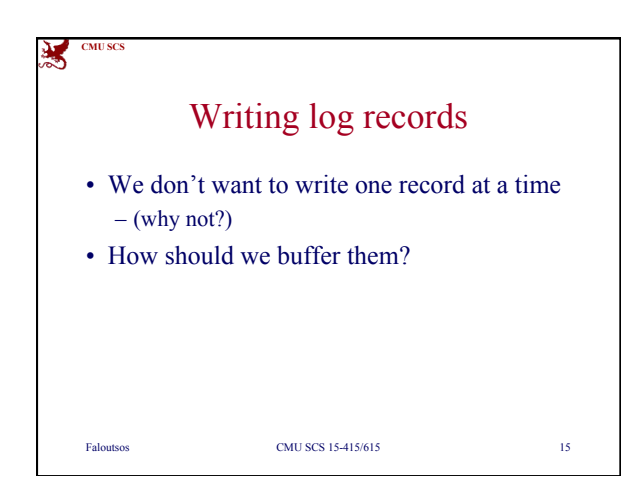

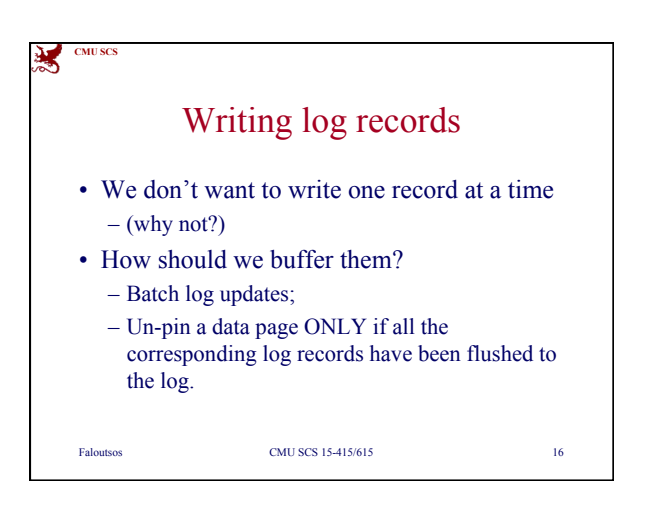

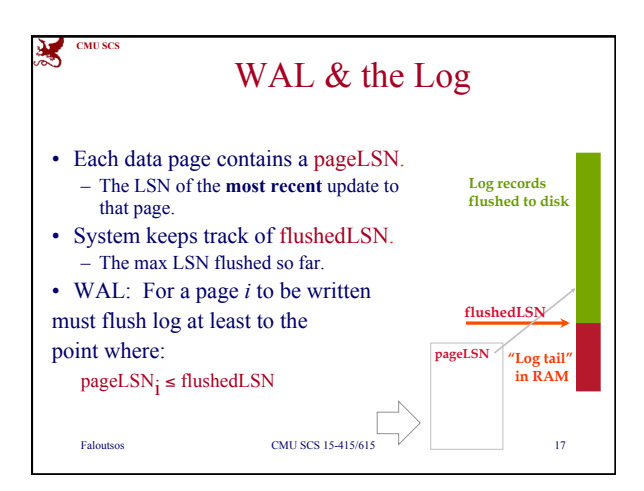

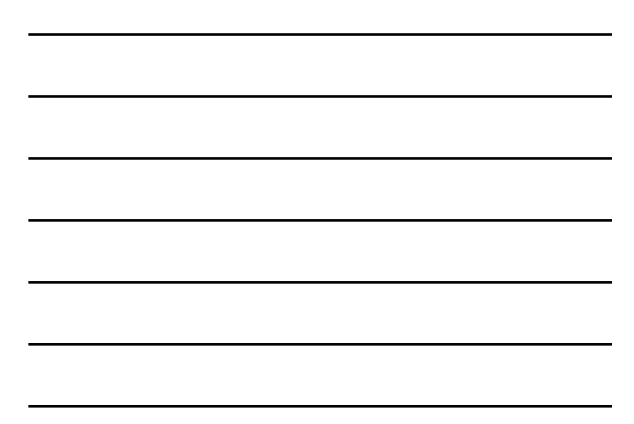

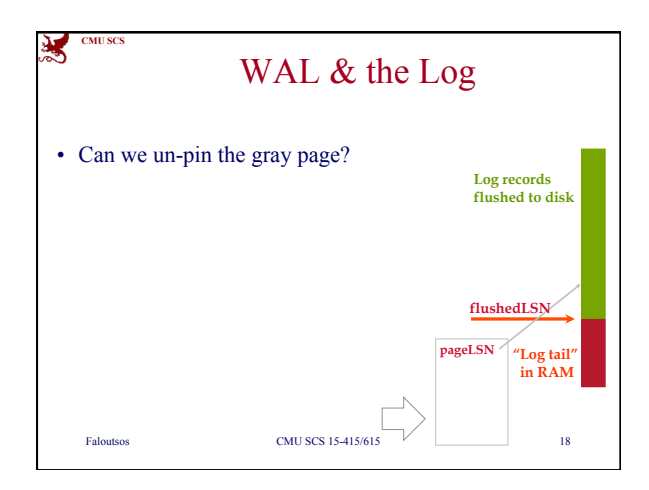

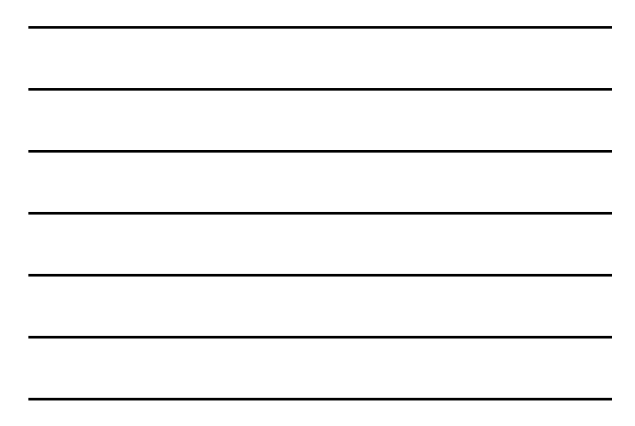

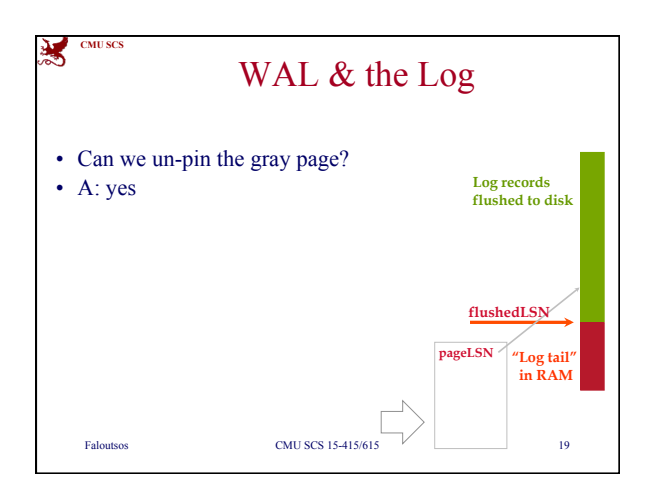

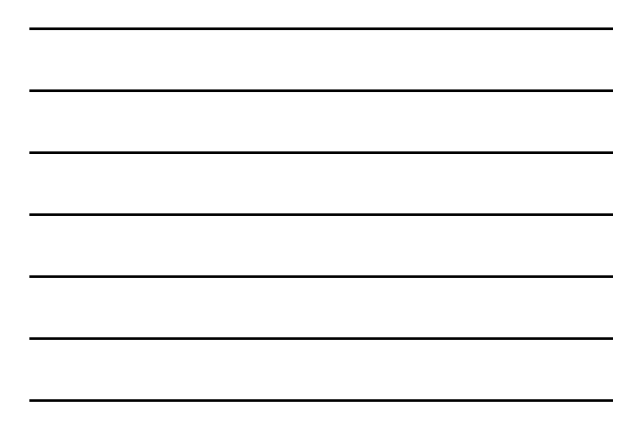

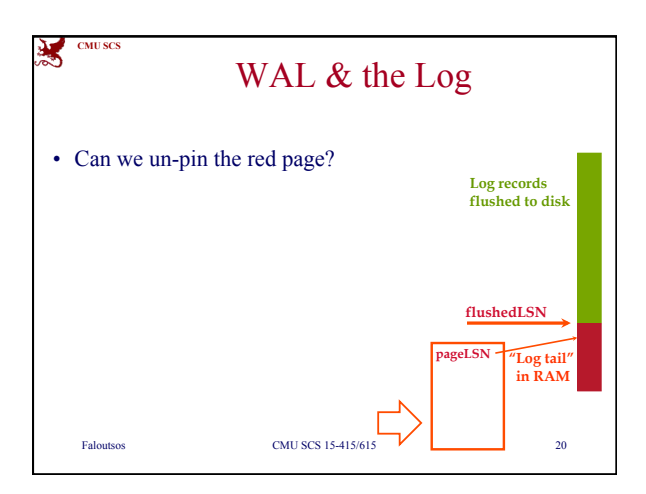

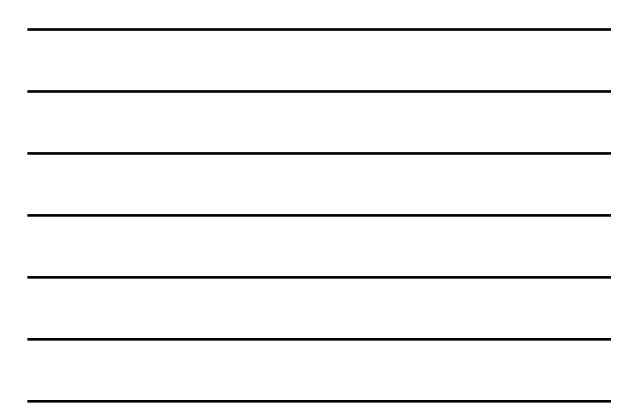

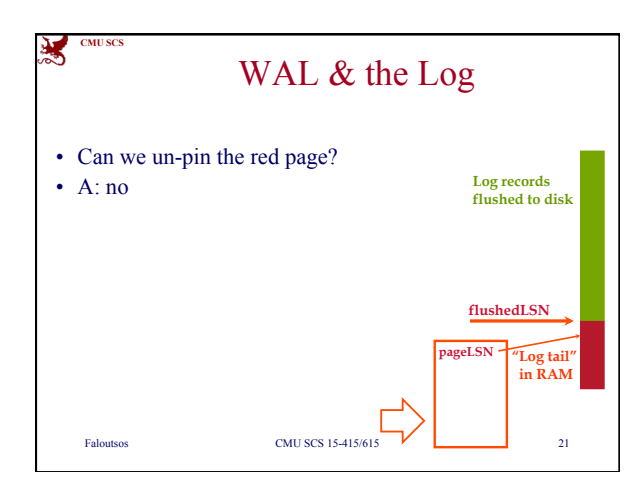

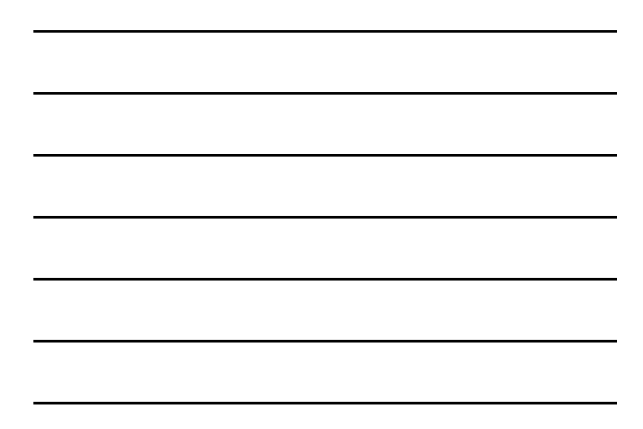

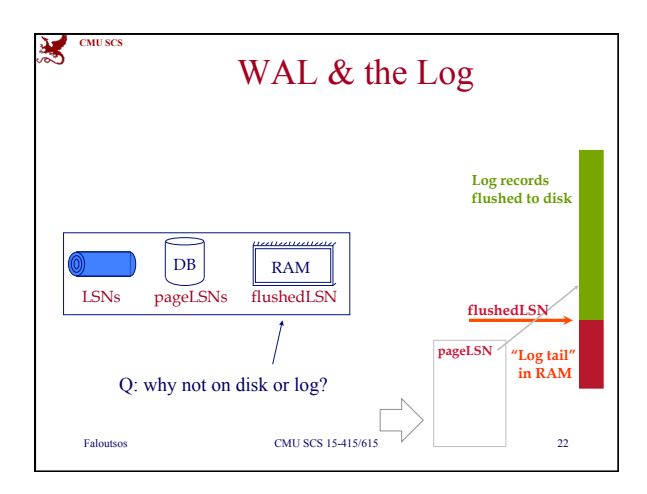

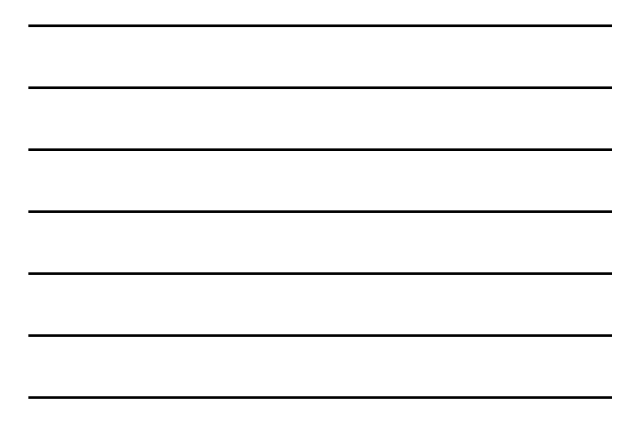

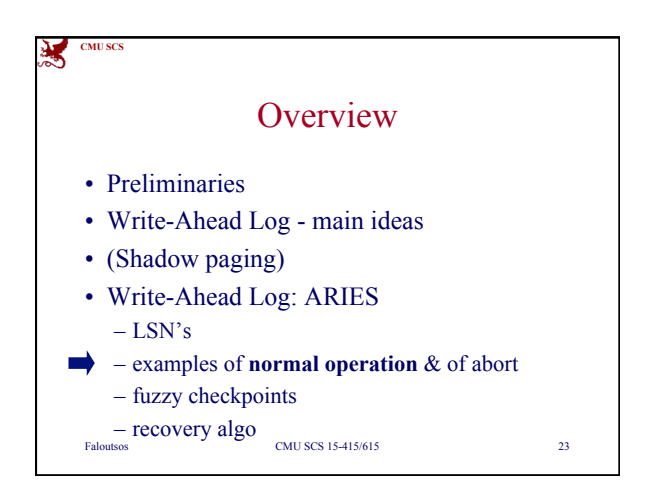

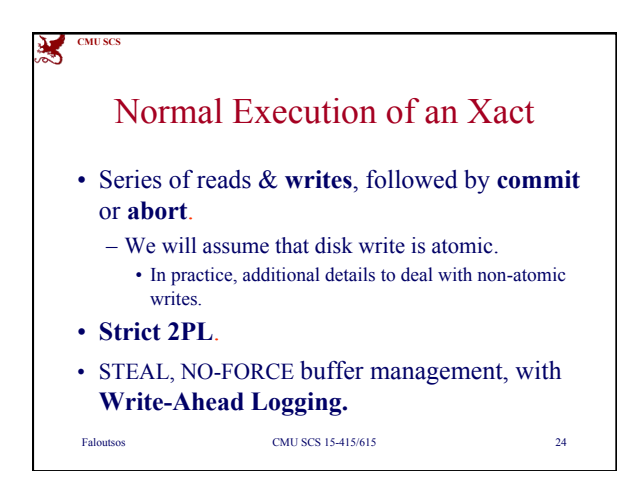

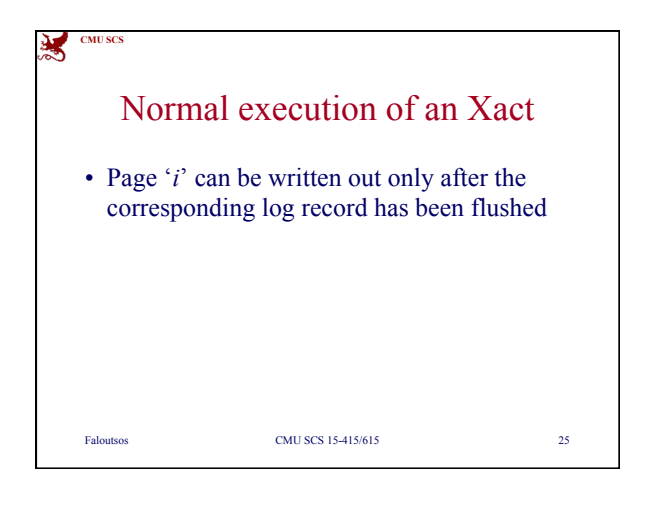

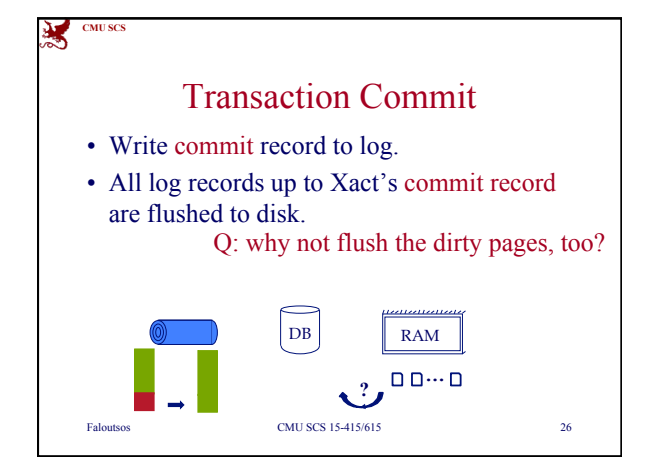

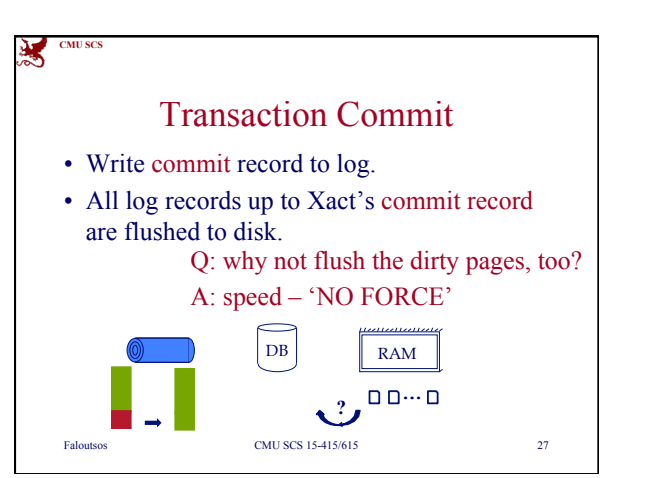

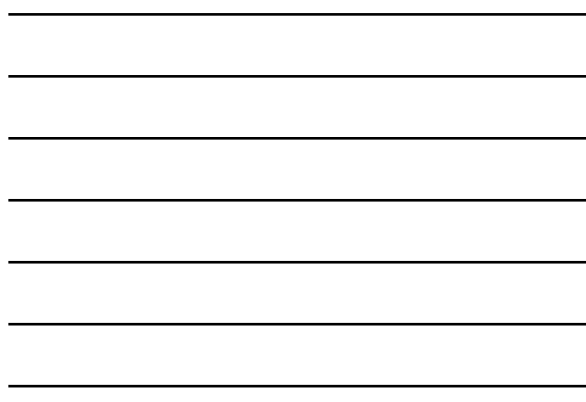

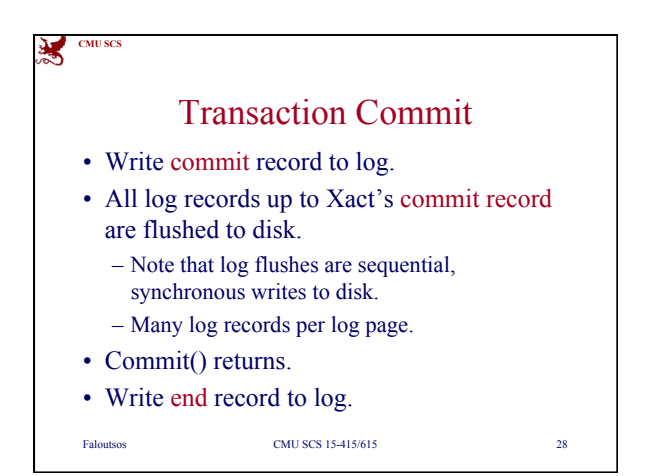

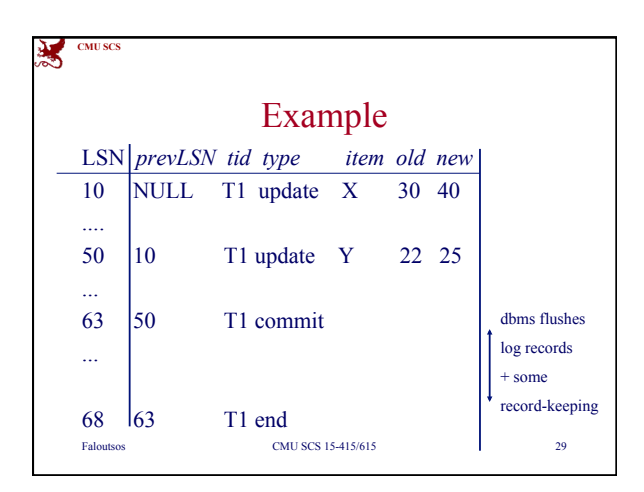

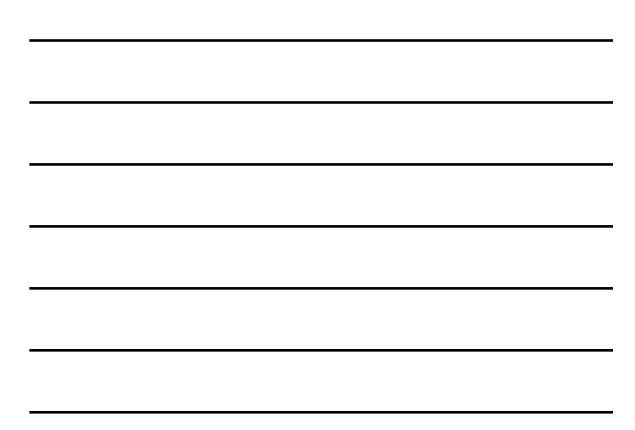

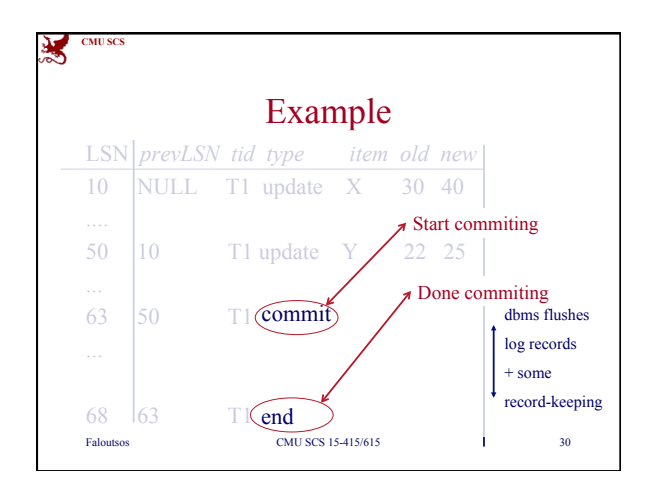

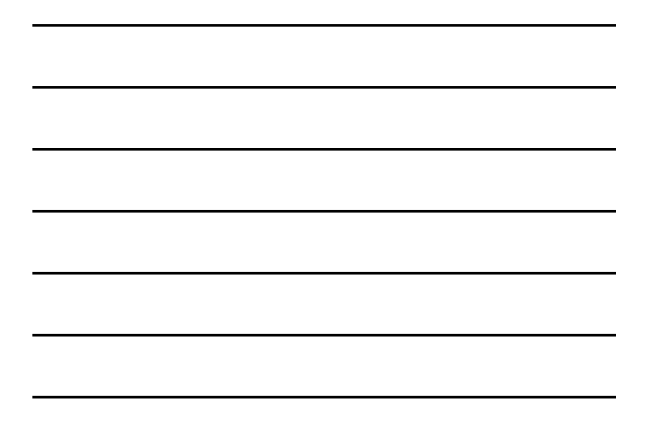

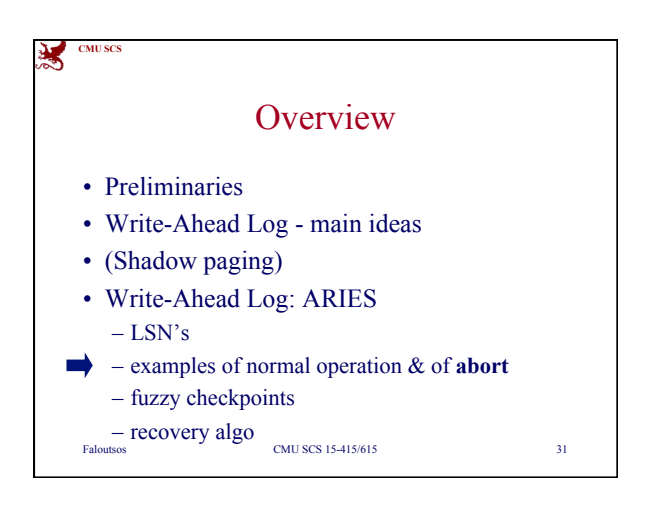

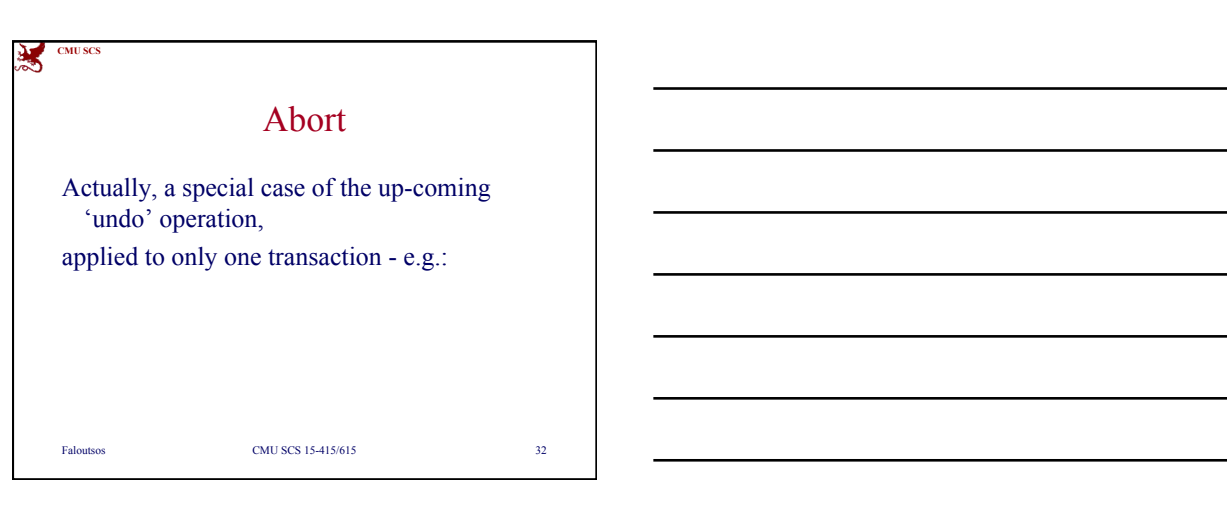

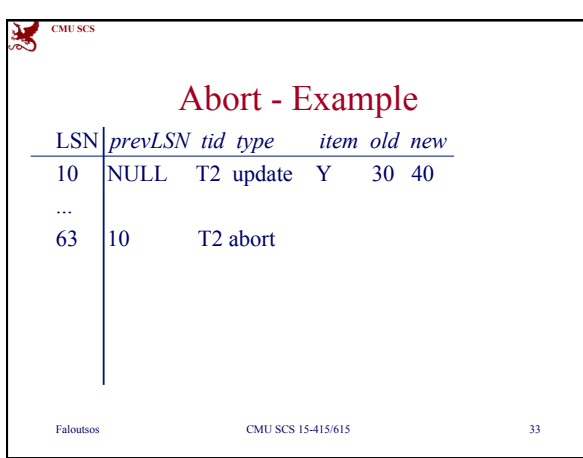

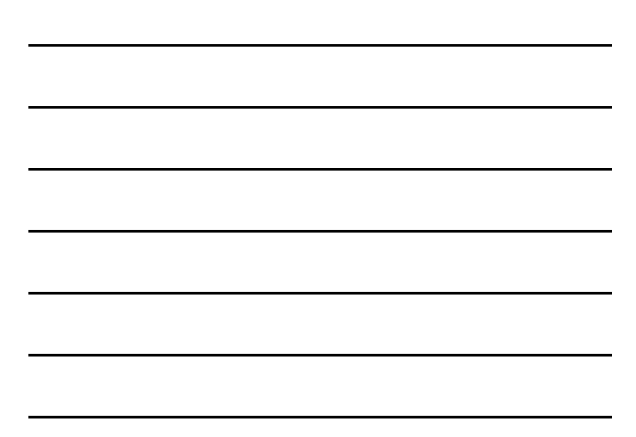

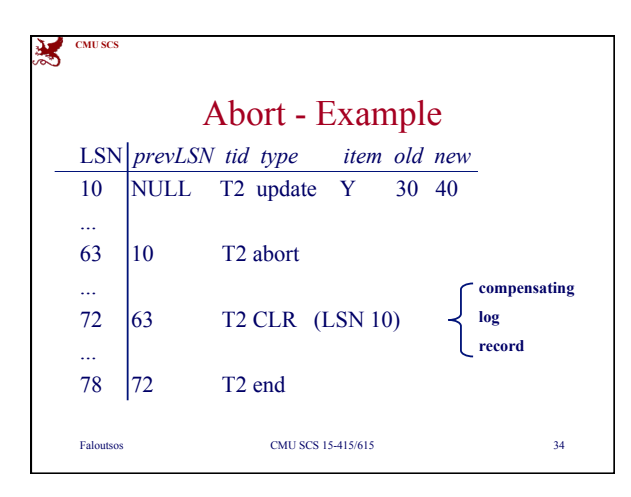

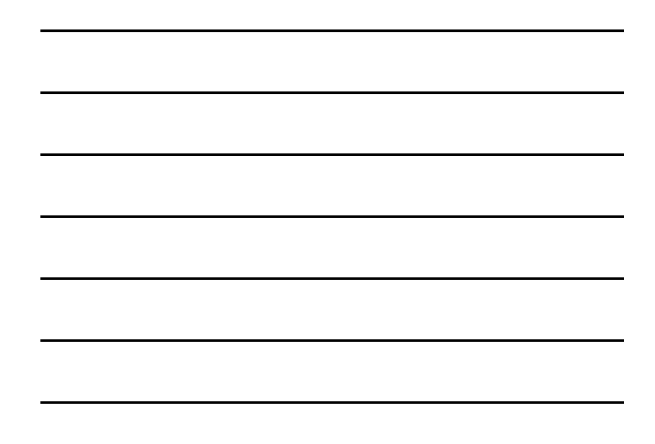

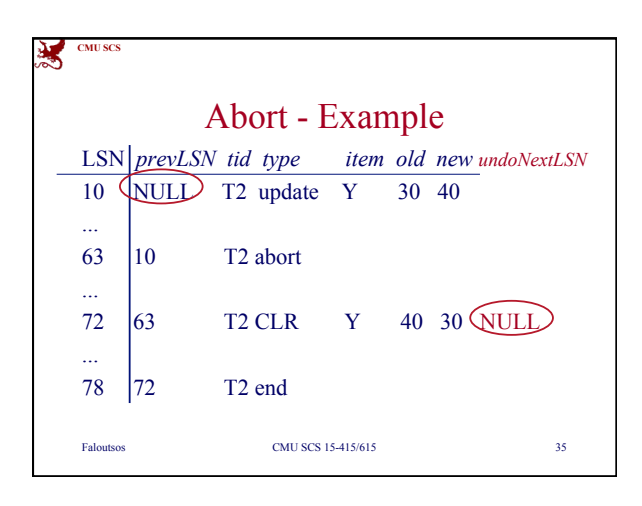

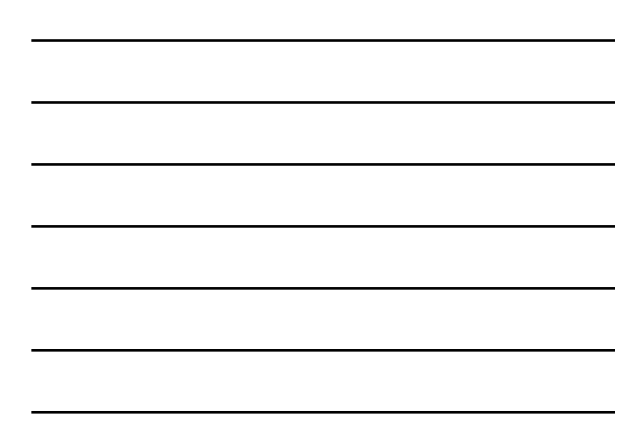

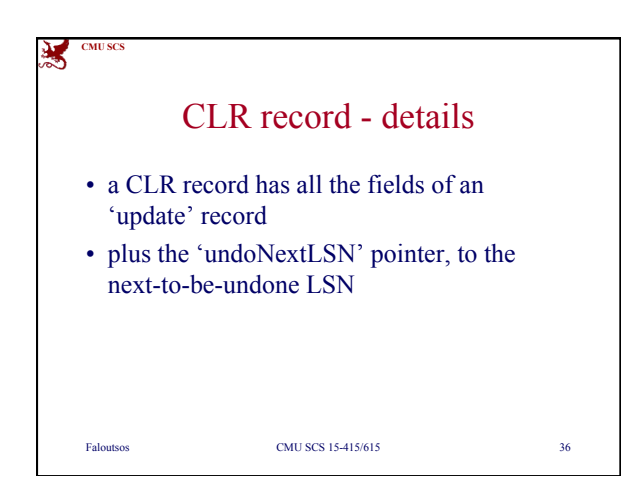

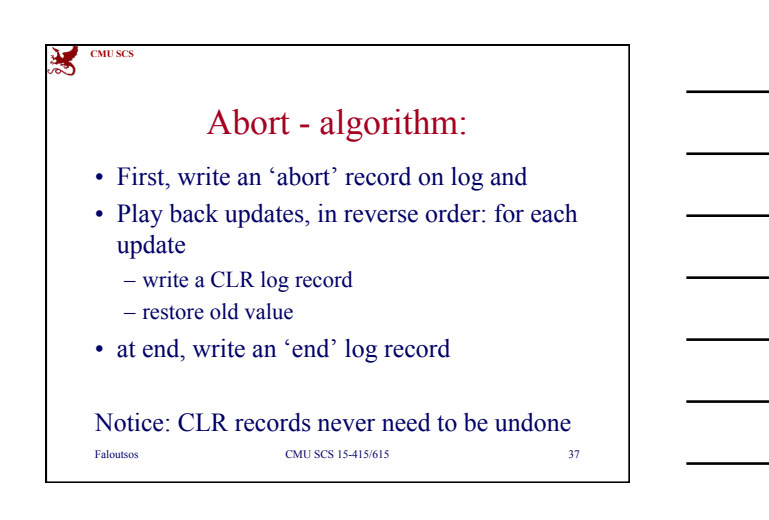

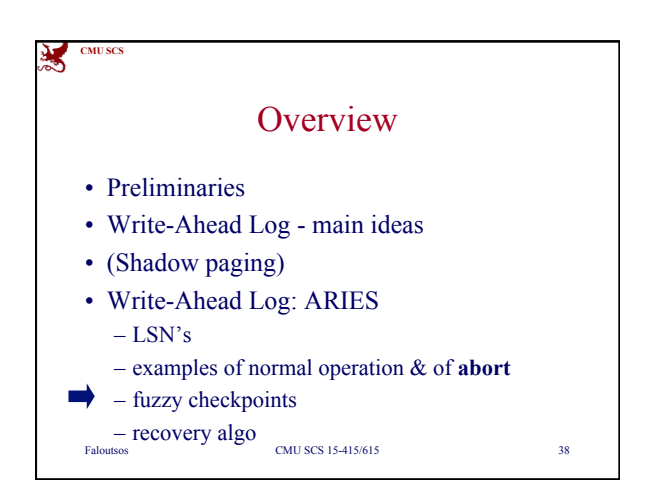

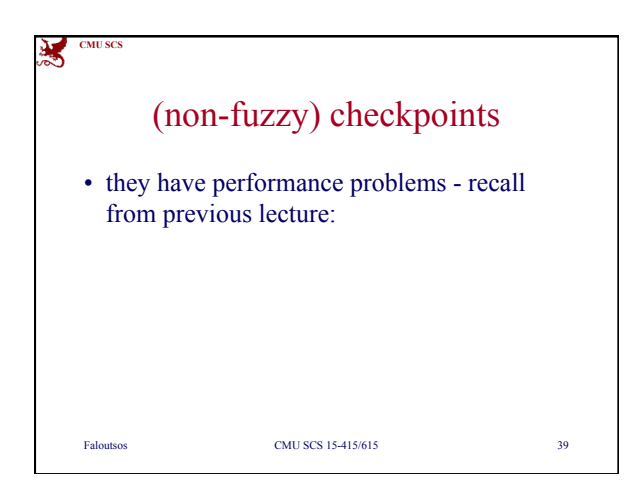

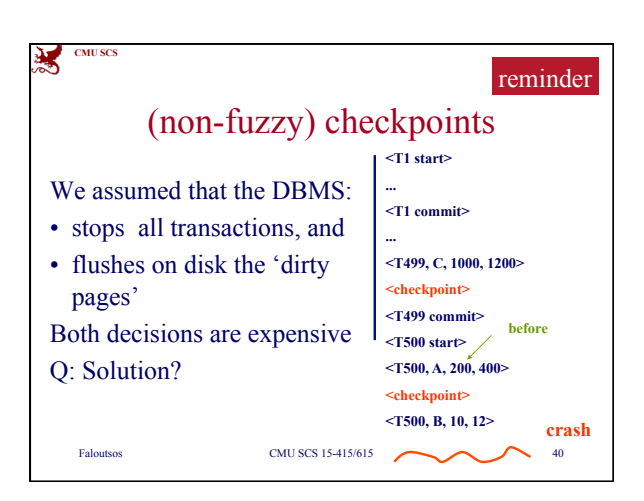

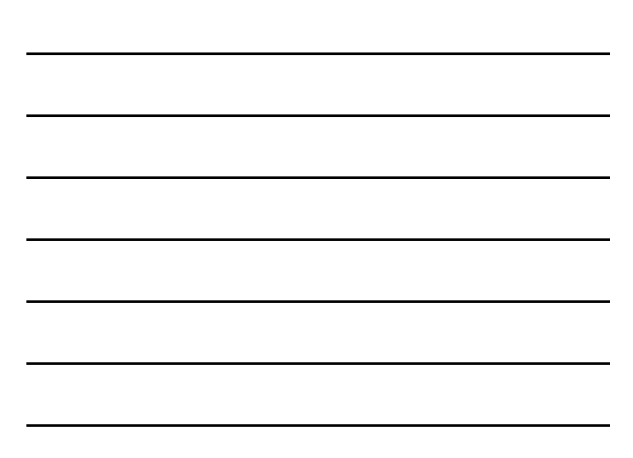

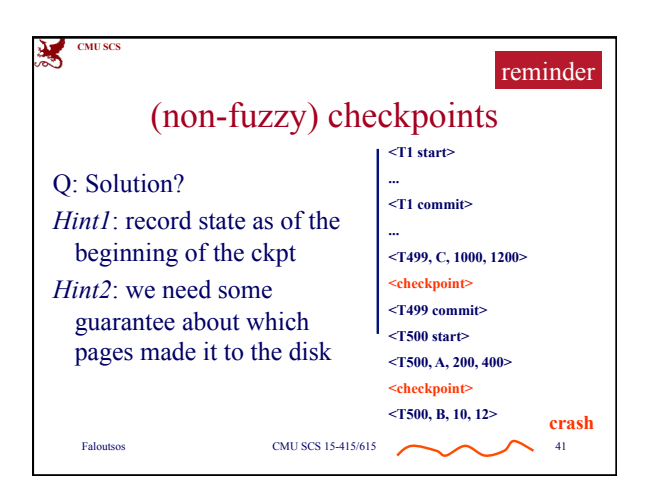

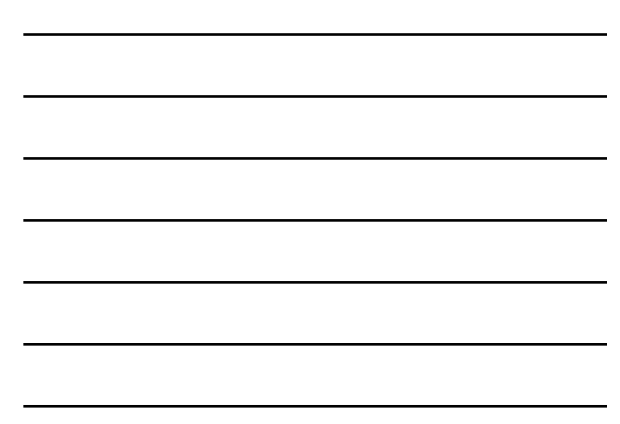

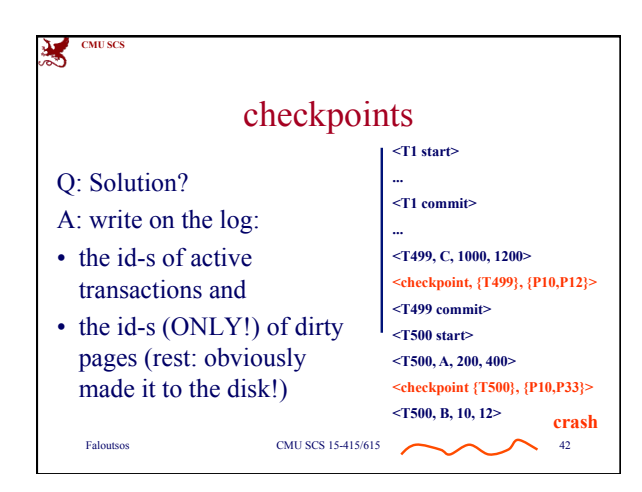

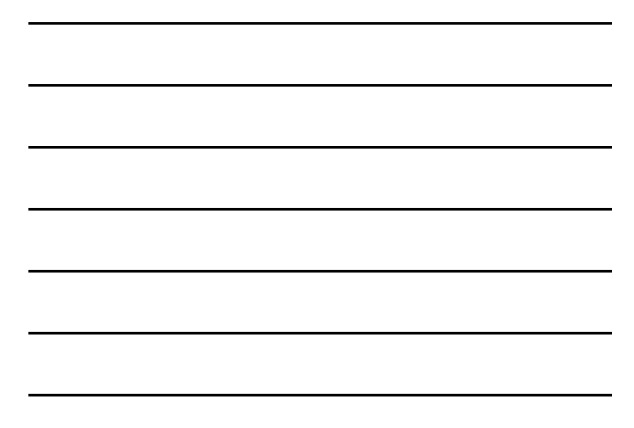

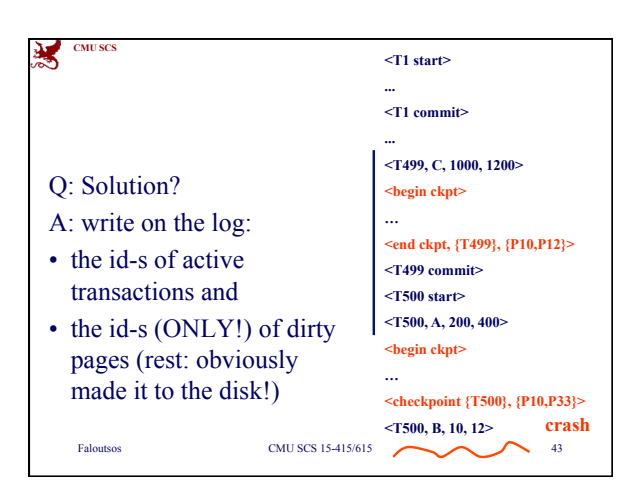

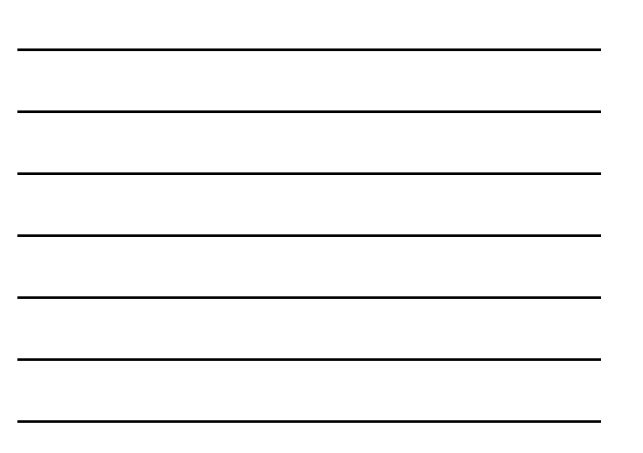

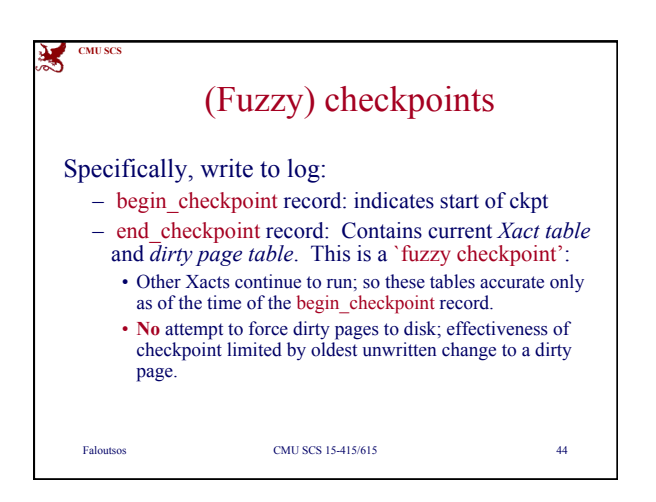

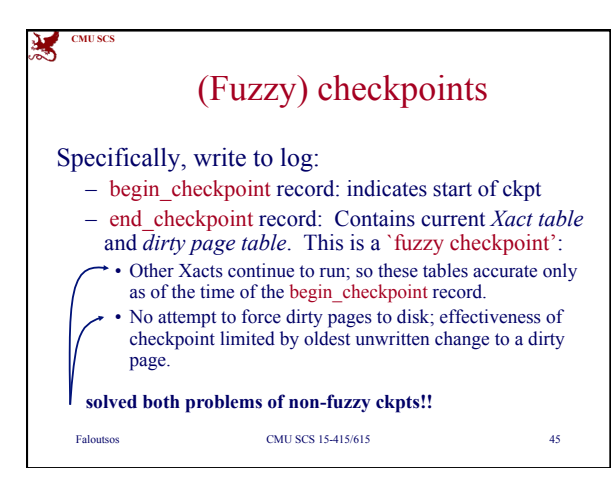

**CMU SCS**

And:

(master record)

recovery

• Q: why do we need that?

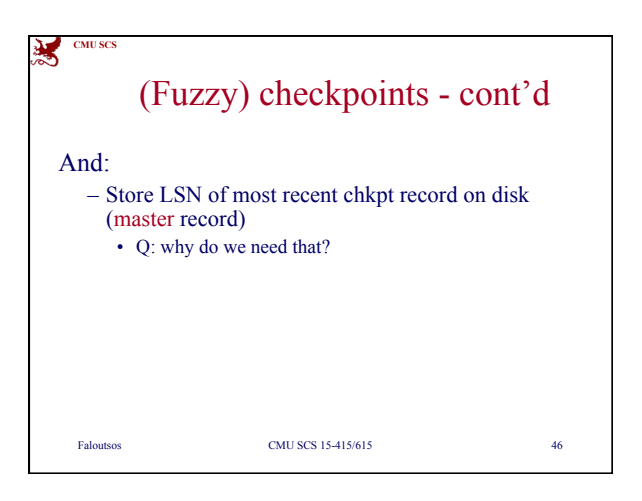

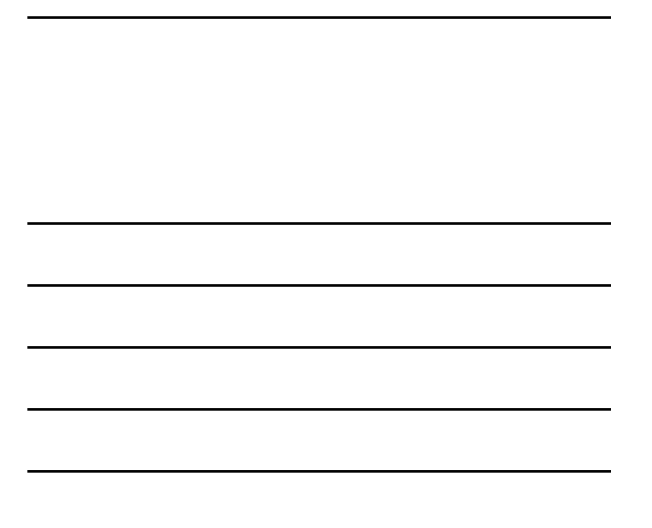

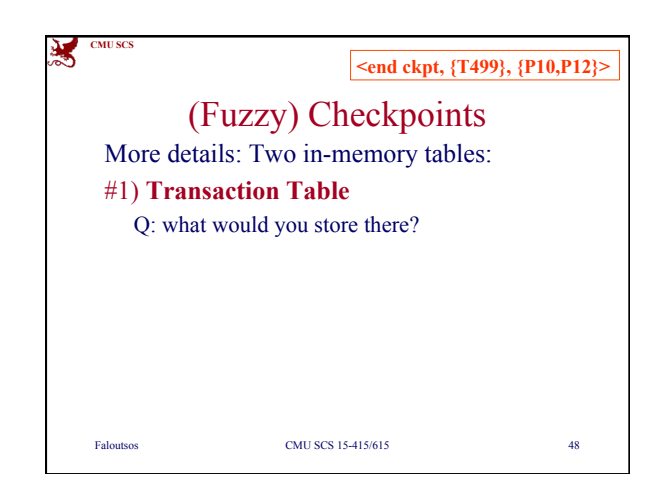

Faloutsos CMU SCS 15-415/615 47

(Fuzzy) checkpoints - cont'd

– Store LSN of most recent chkpt record on disk

- A: so that we know where to start from, on crash  $\&$ 

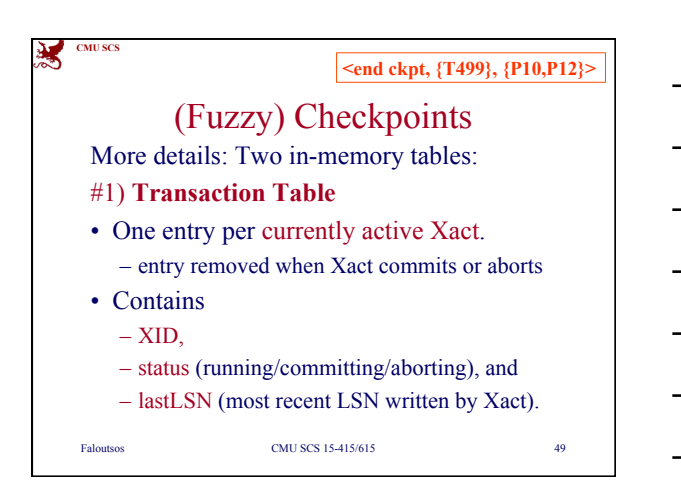

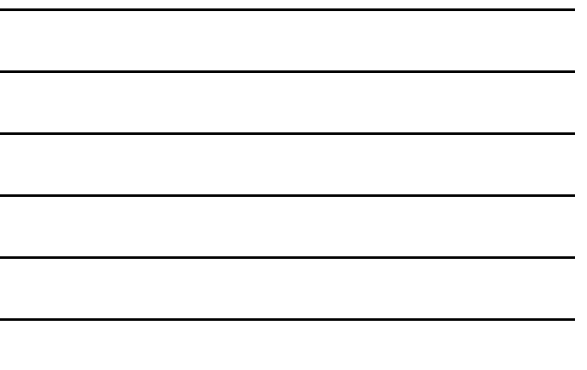

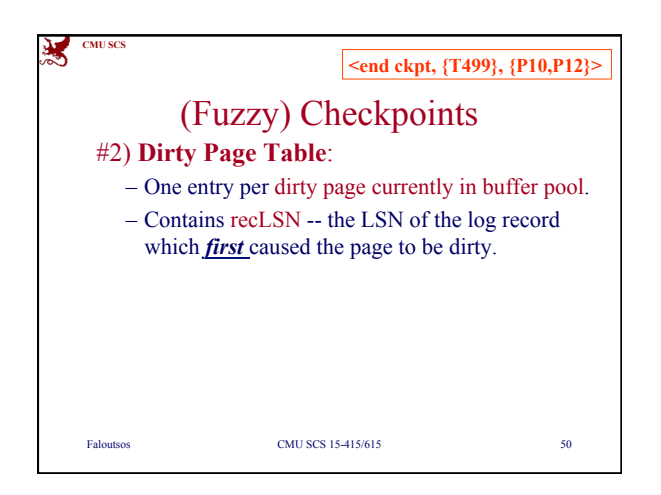

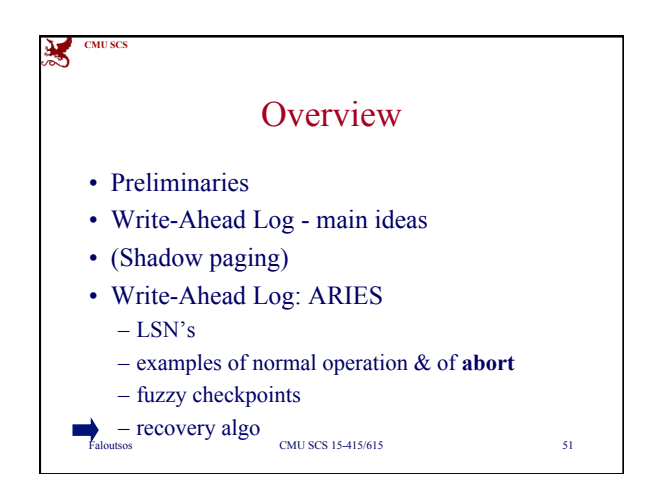

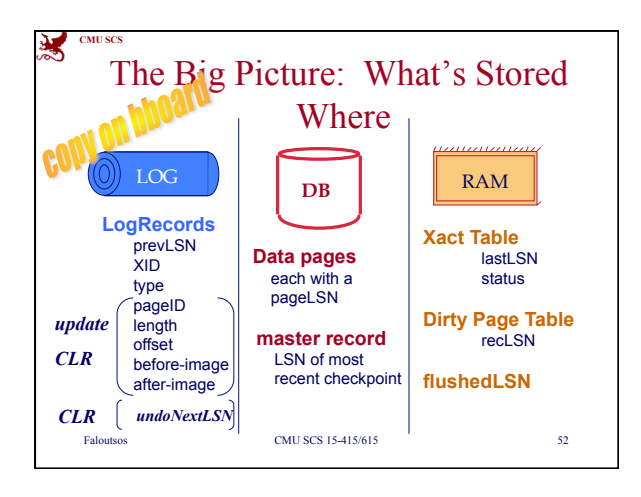

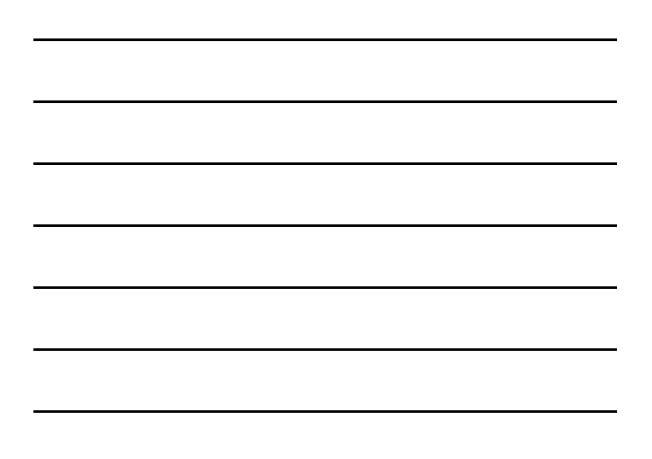

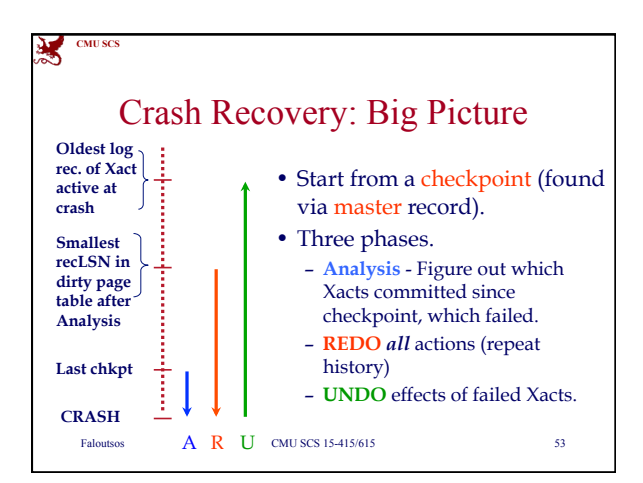

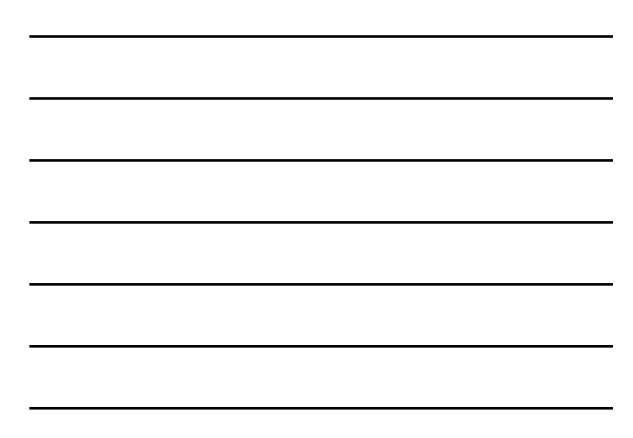

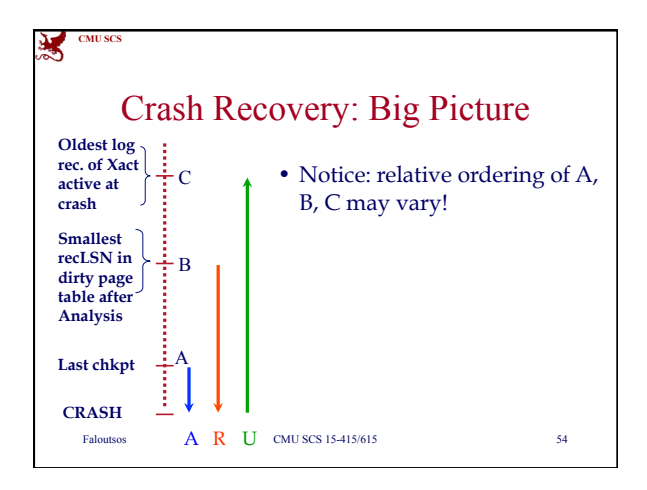

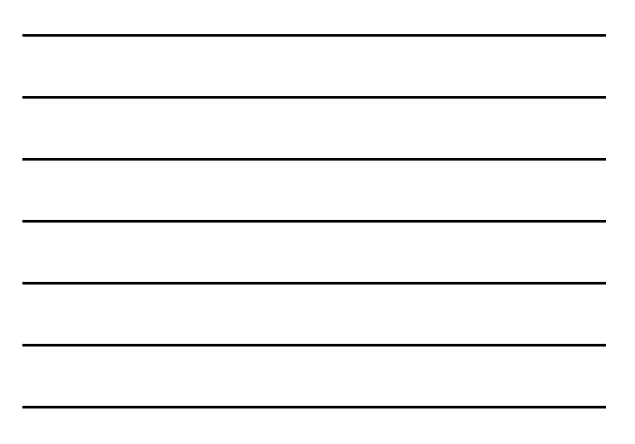

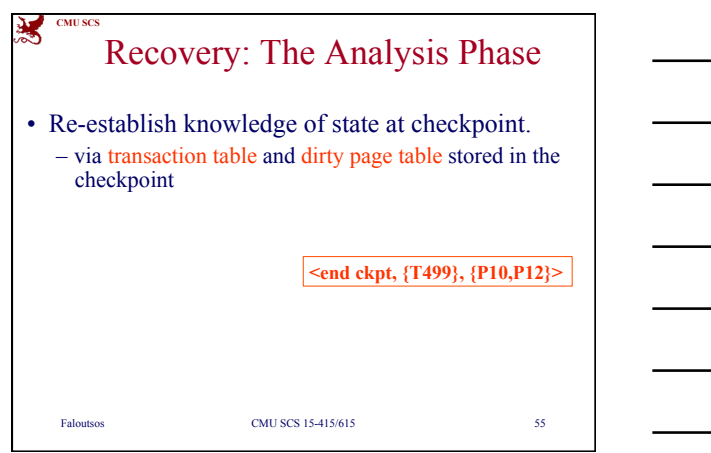

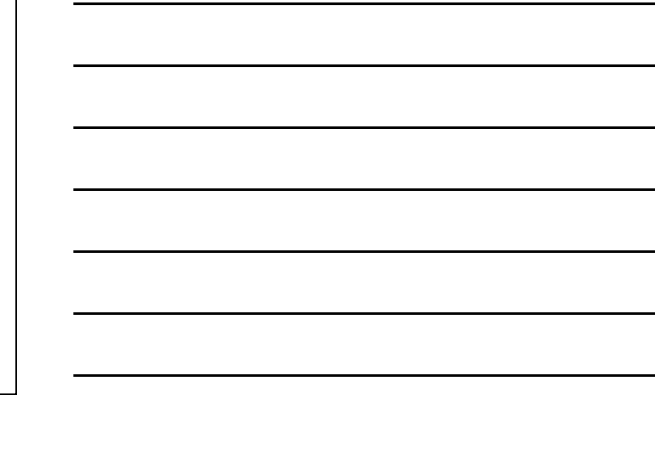

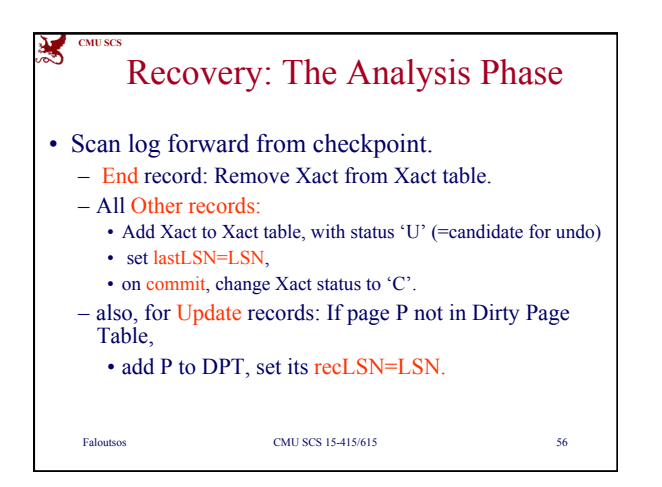

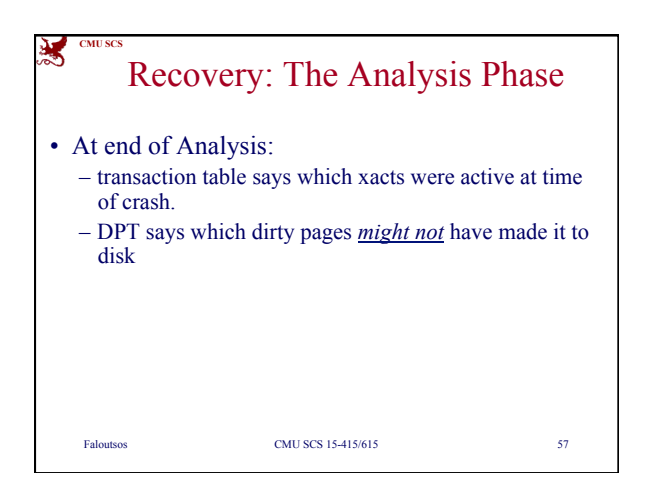

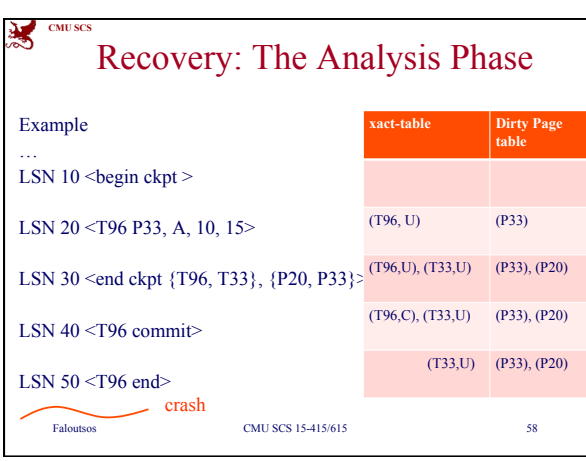

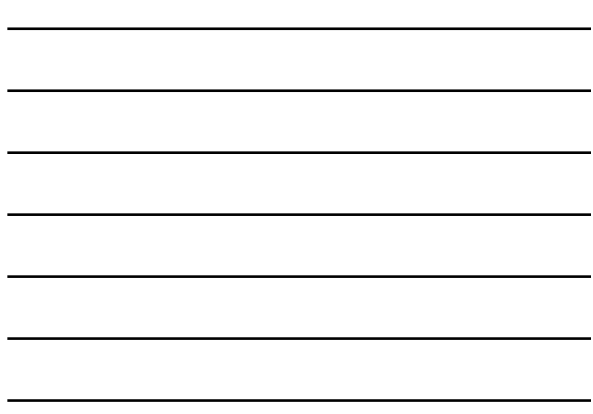

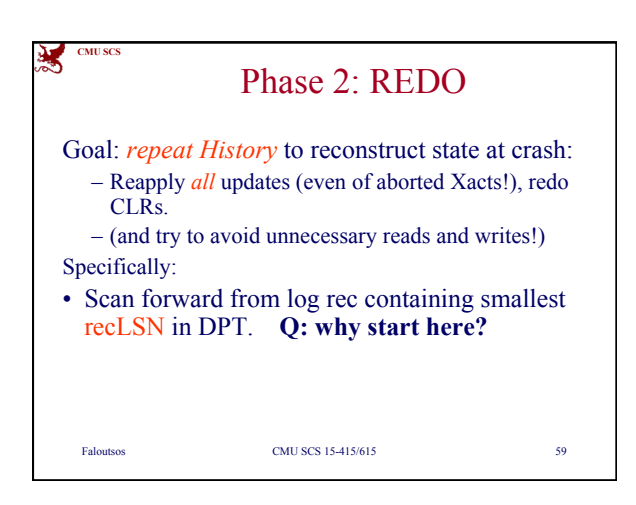

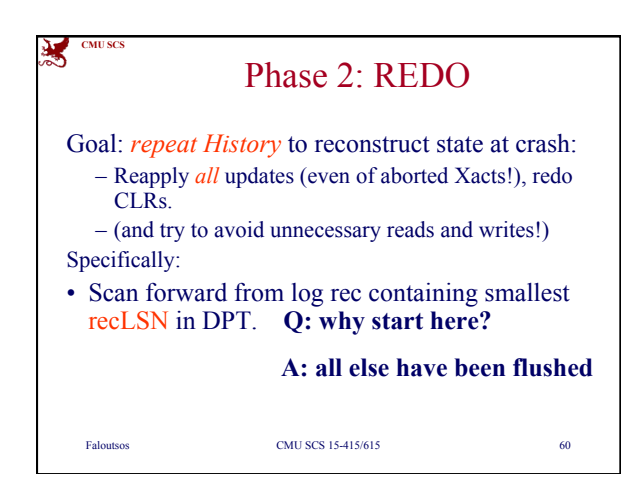

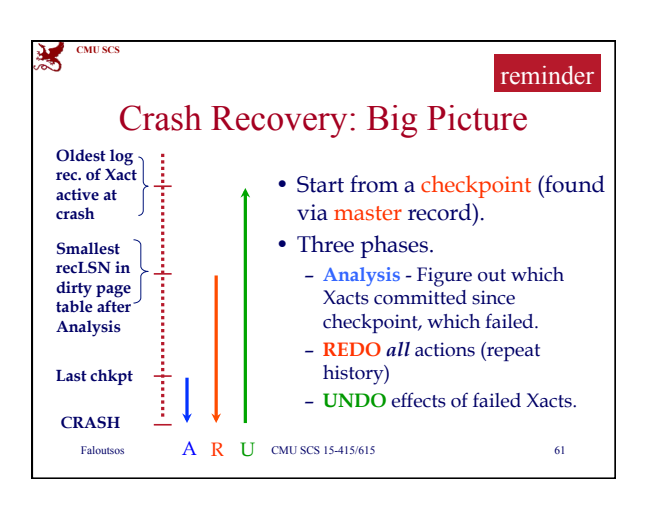

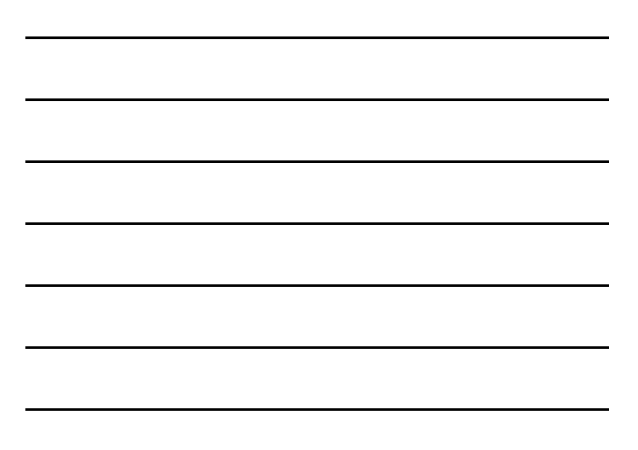

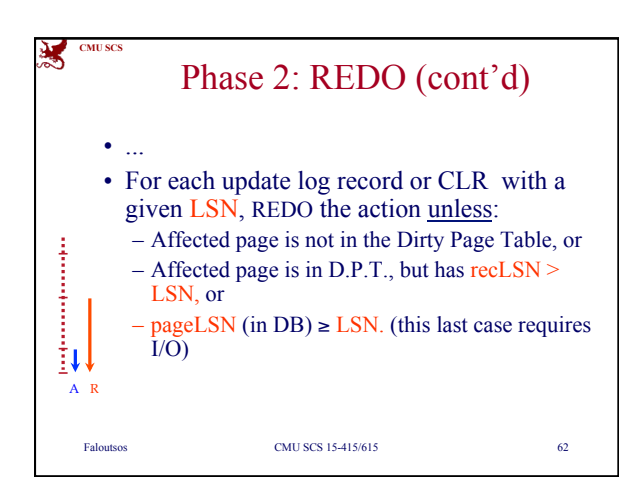

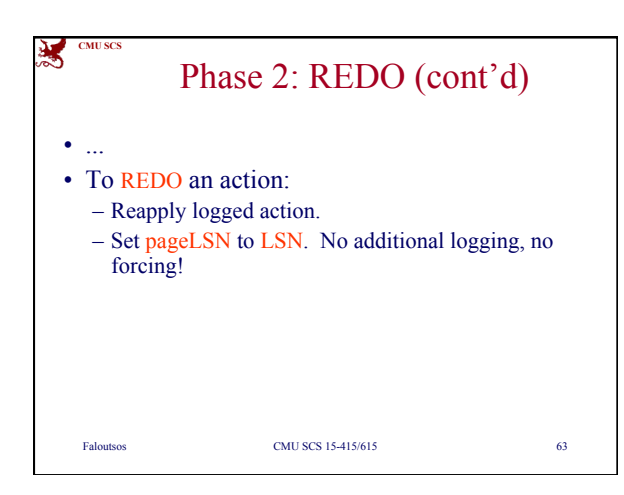

**CMU SCS**

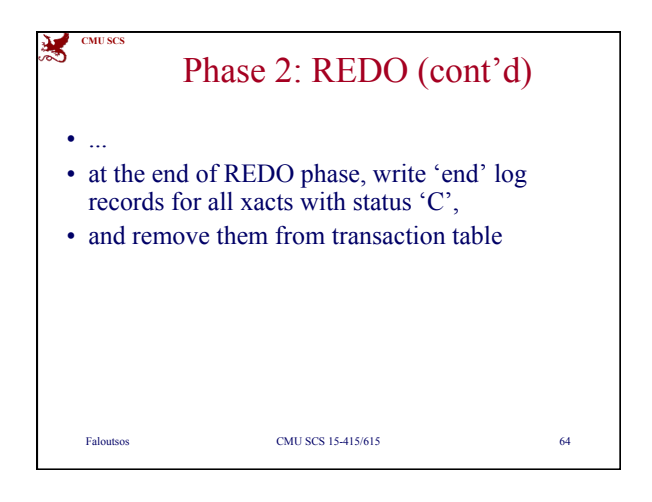

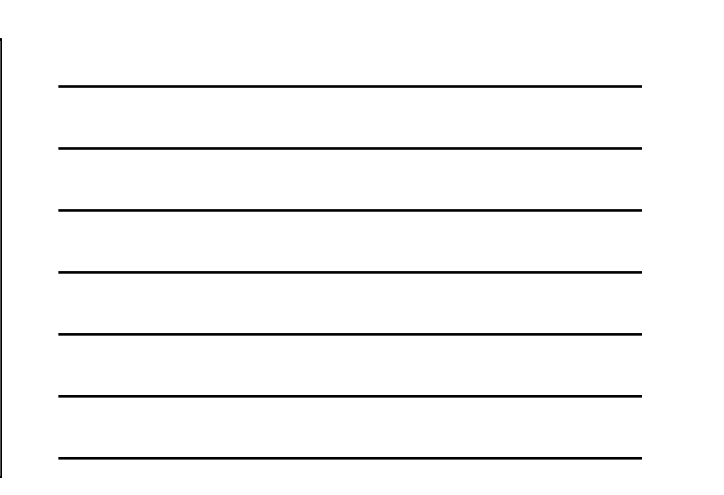

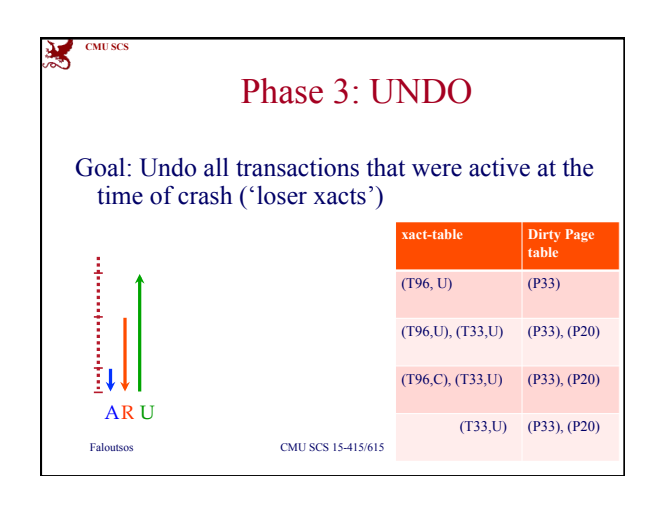

Faloutsos CMU SCS 15-415/615 65

Phase 3: UNDO

Goal: Undo all transactions that were active at the

• That is, all xacts with 'U' status on the xact

time of crash ('loser xacts')

table of the Analysis phase • Process them in reverse LSN order • using the lastLSN's to speed up traversal

• and issuing CLRs

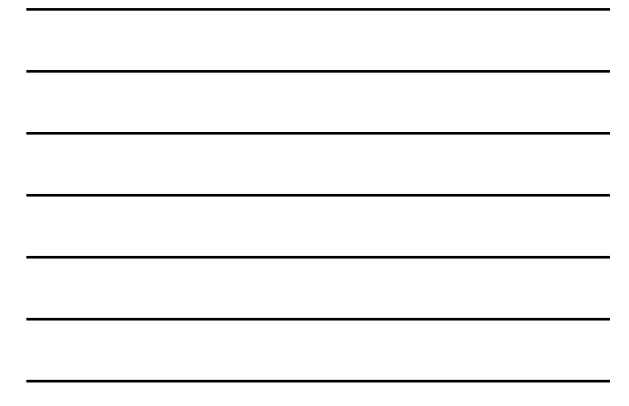

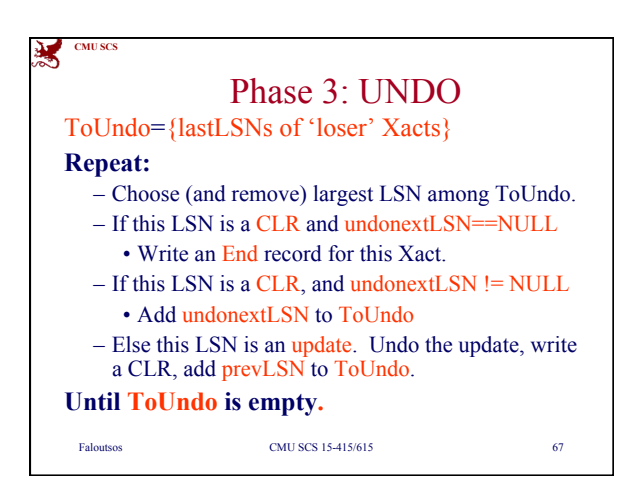

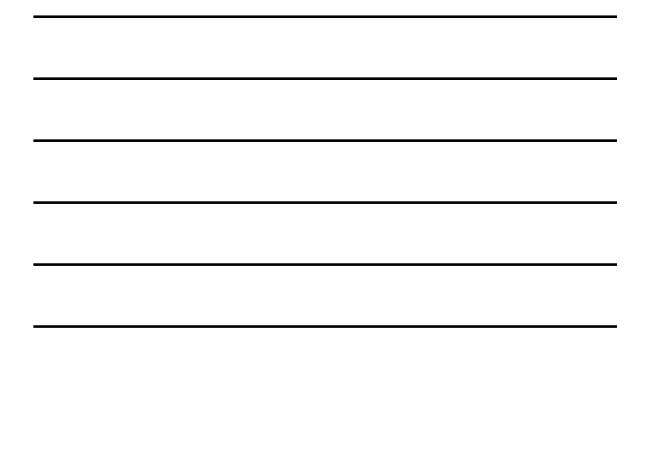

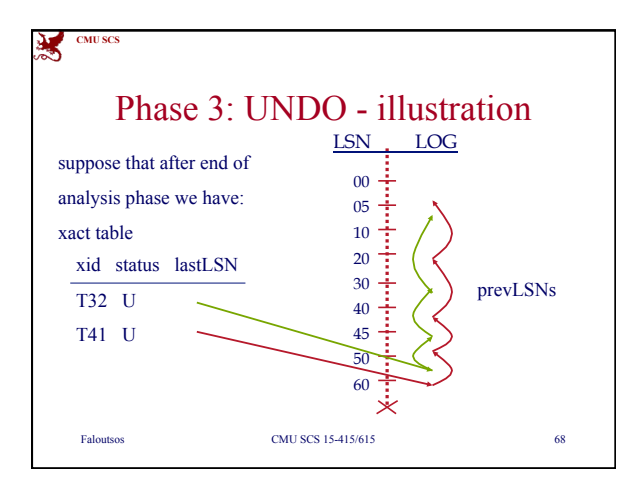

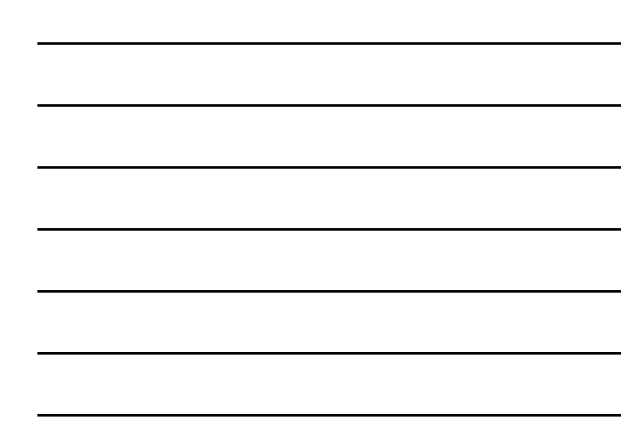

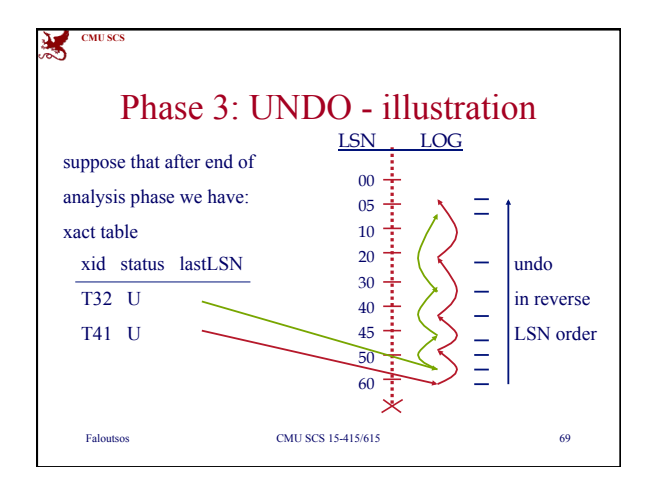

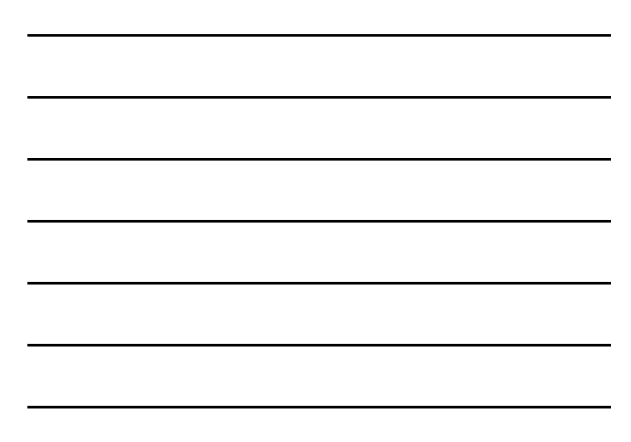

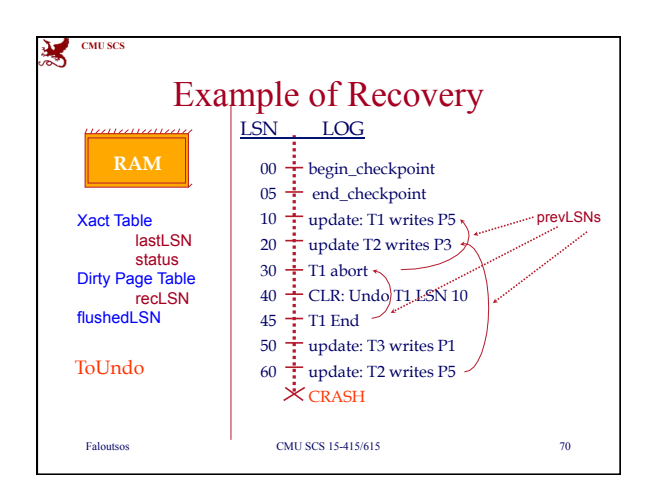

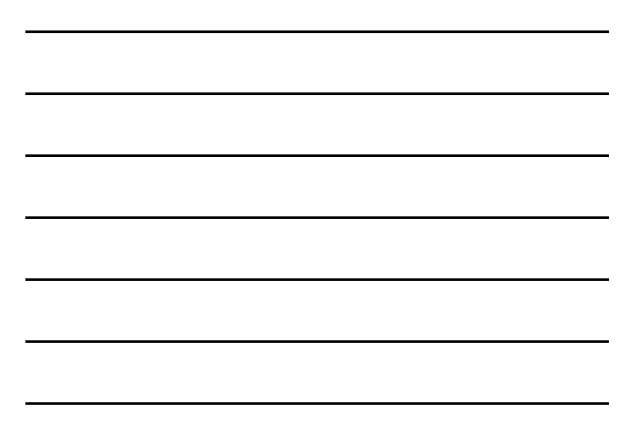

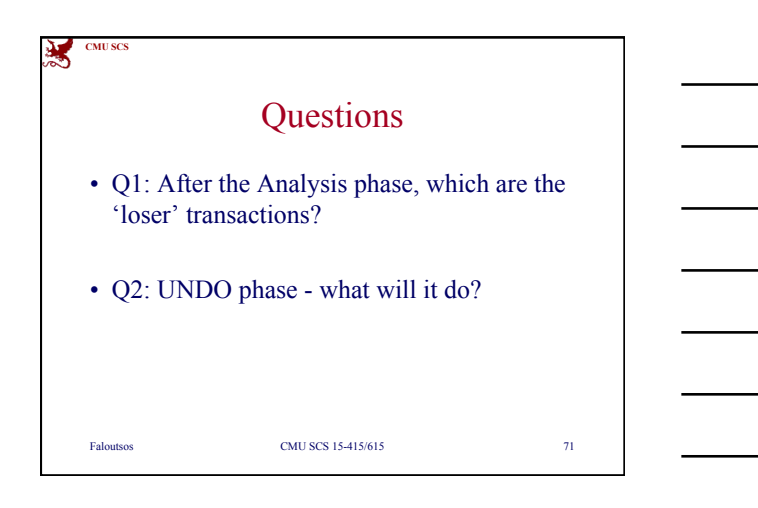

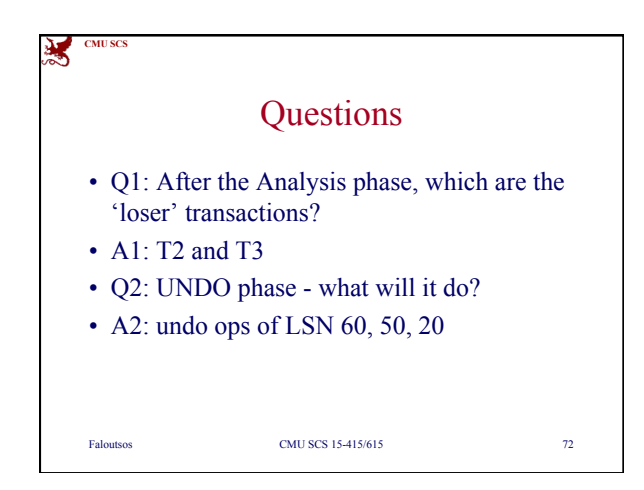

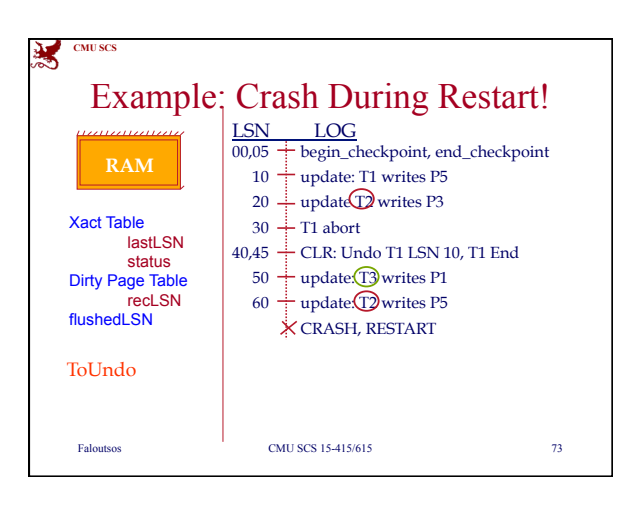

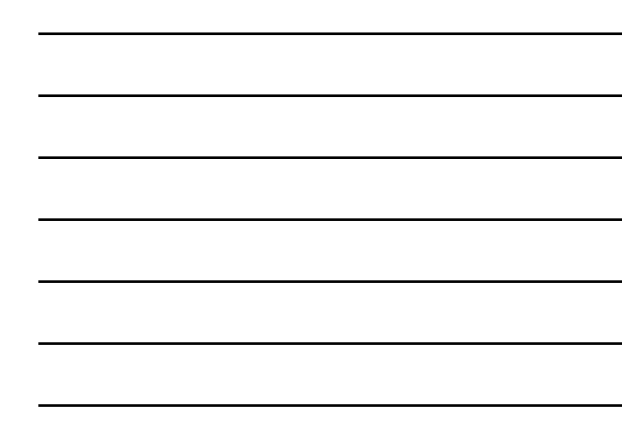

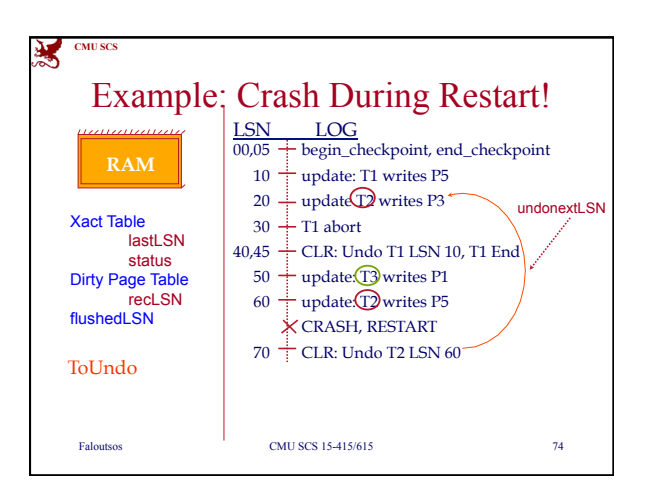

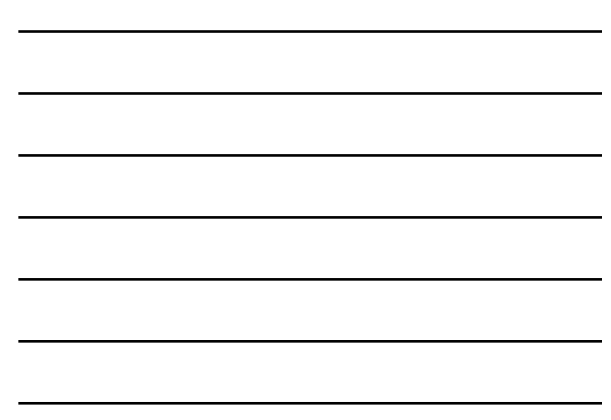

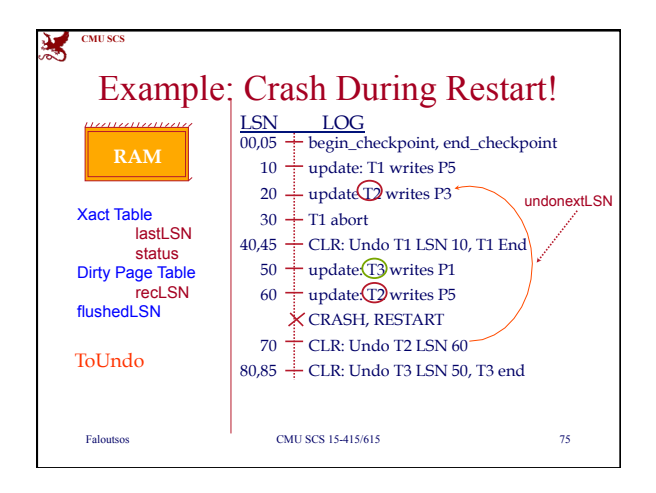

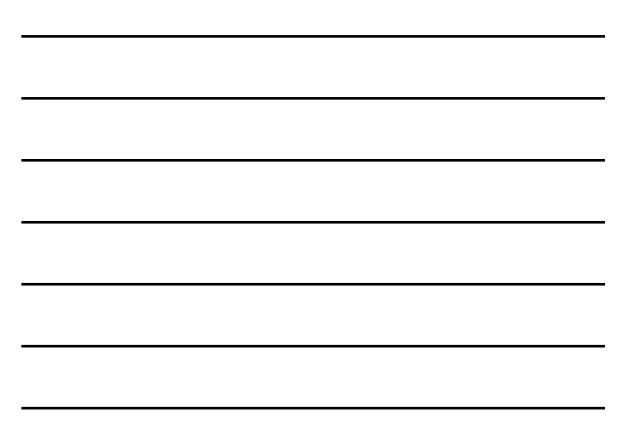

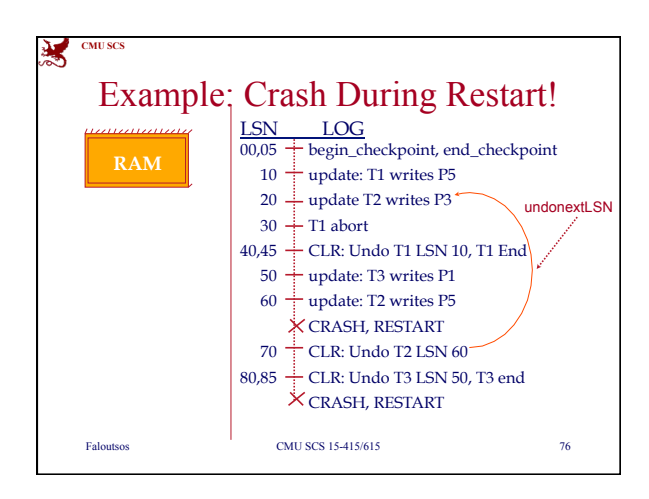

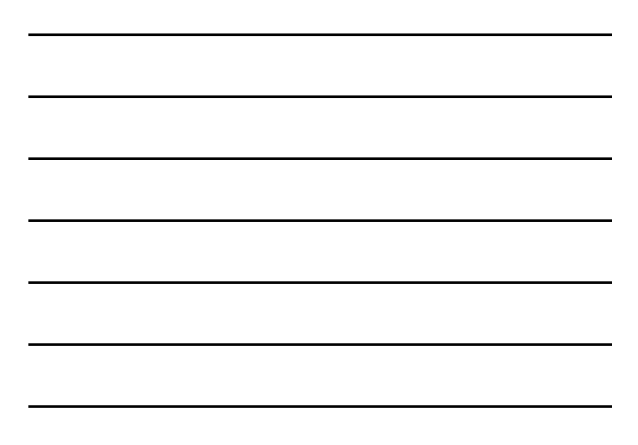

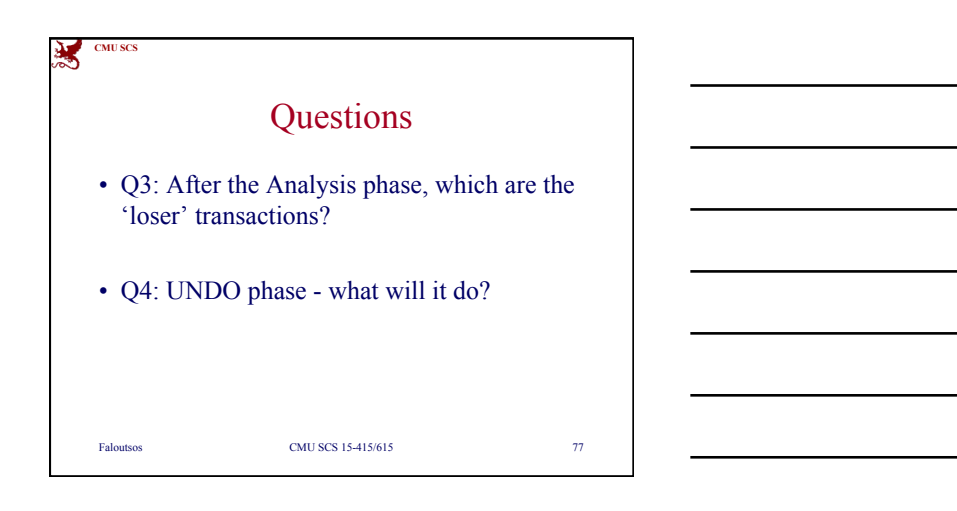

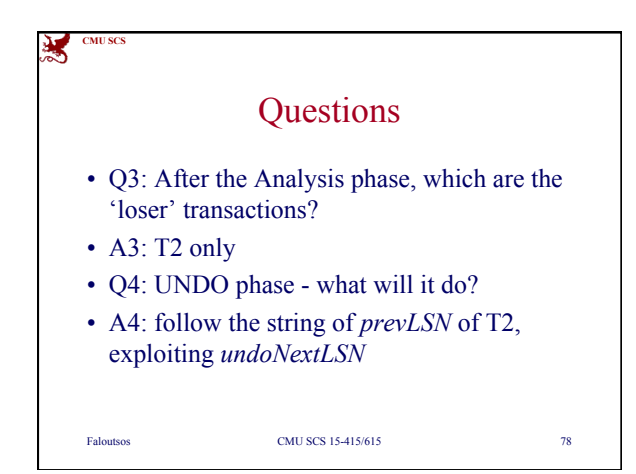

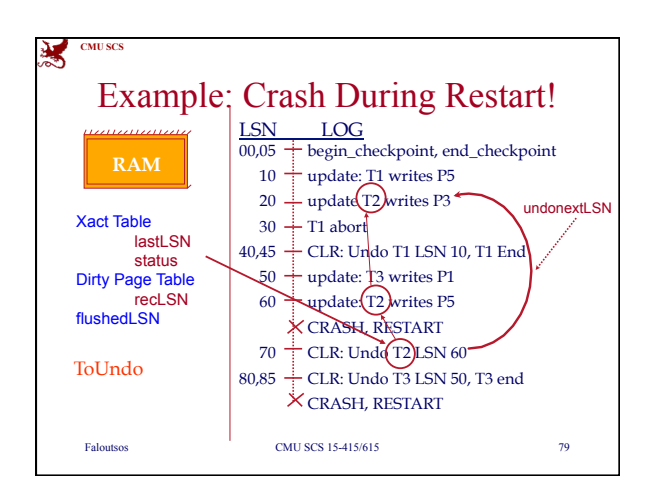

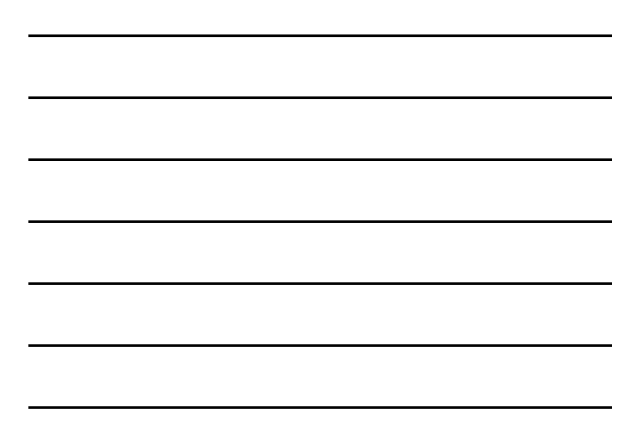

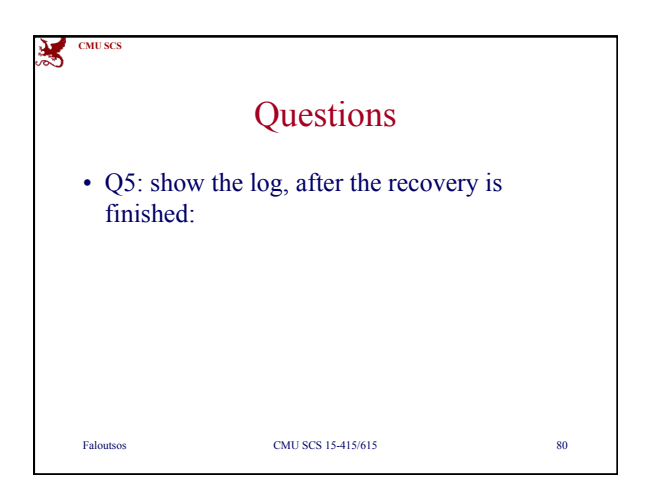

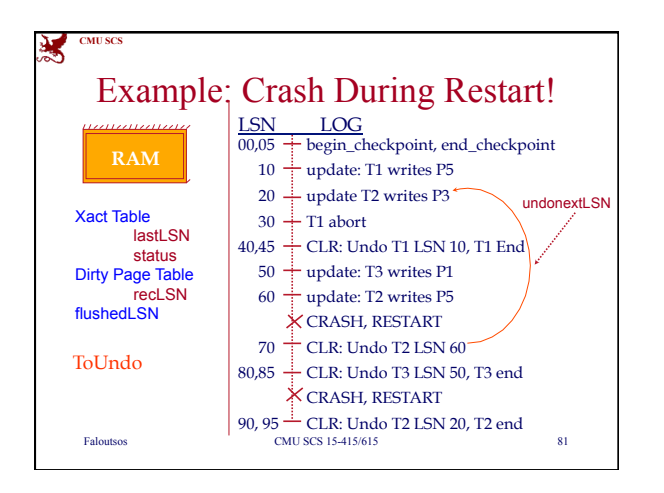

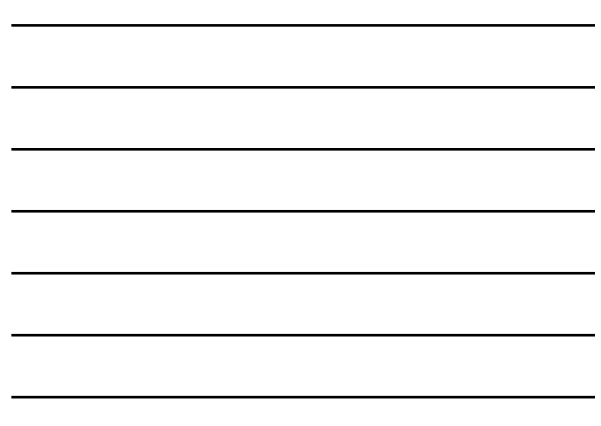

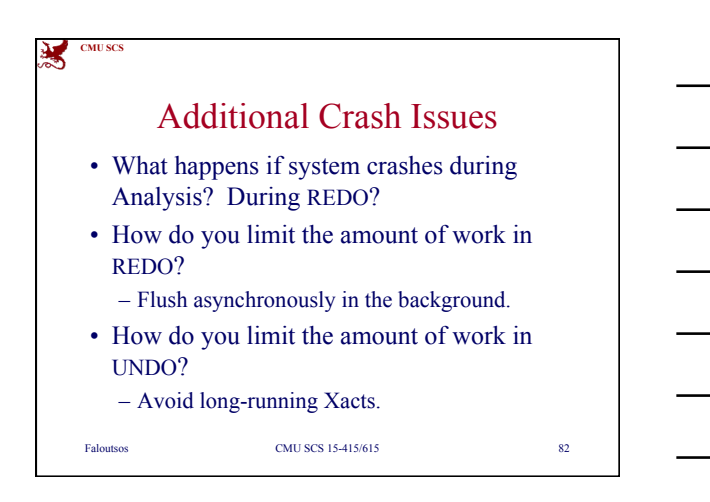

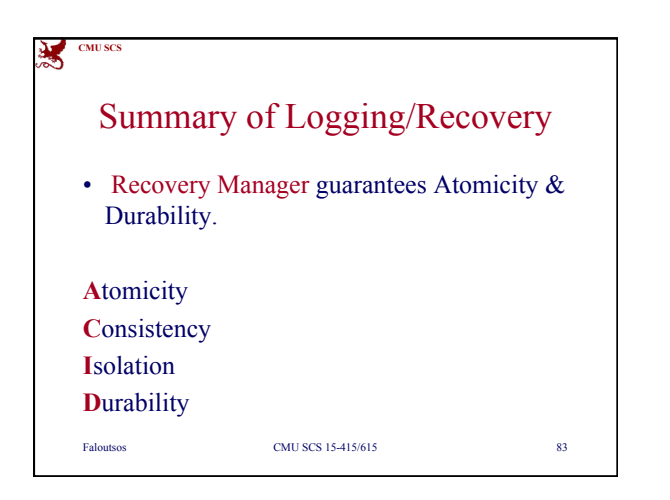

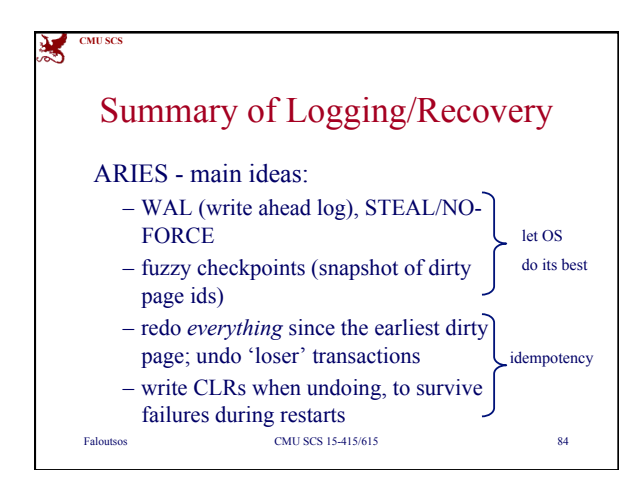

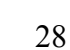

## **CMU SCS** Summary of Logging/Recovery Additional concepts:

- LSNs identify log records; linked into backwards chains per transaction (via prevLSN).
- pageLSN allows comparison of data page and log records.
- (and several other subtle concepts: undoNextLSN, recLSN etc)

Faloutsos CMU SCS 15-415/615 85